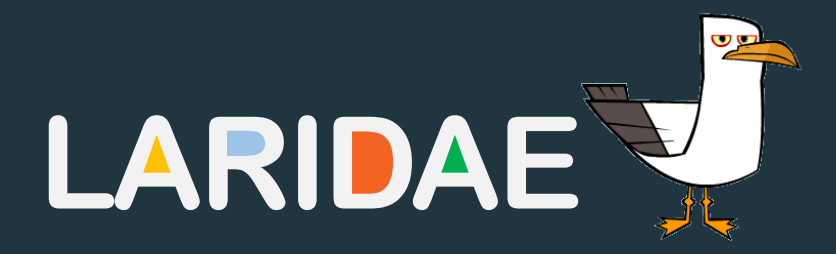

## Reducing Computational Time of Closed-Loop Weather Monitoring: A Complex Event Processing & Machine Learning Based Approach

H. M. C. Chandrathilake, H. T. S. Hewawitharana, R. S. Jayawardana A. D. D. Viduranga, H.M.N. Dilum Bandara, Suresh Marru<sup>#</sup>, and Srinath Perera<sup>\*</sup>

> Dept. of Computer Science & Engineering, University of Moratuwa # Indiana University, Bloomington, USA \*WSO2 Inc., Sri Lanka

### **Contribution**

We attempt to address drawbacks of current weather forecasting approaches by pre-processing weather data using Complex Event Processing and Machine Learning

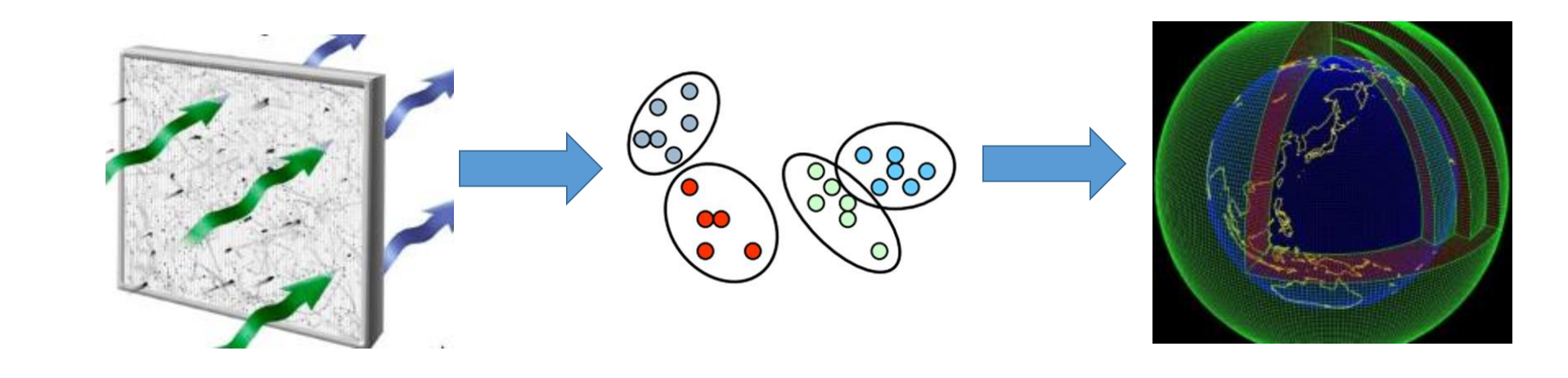

CEP based filter ML based clustering module

Complex, weather processing module

## Introduction

+

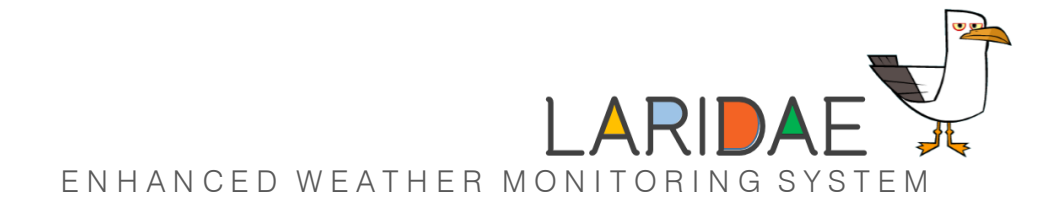

### Weather forecasts… EN A N ENHANGED WEATHER MONITO

Introduction

Very important and need to be **timely** and **accurate**

But weather algorithms have to process **too much data**

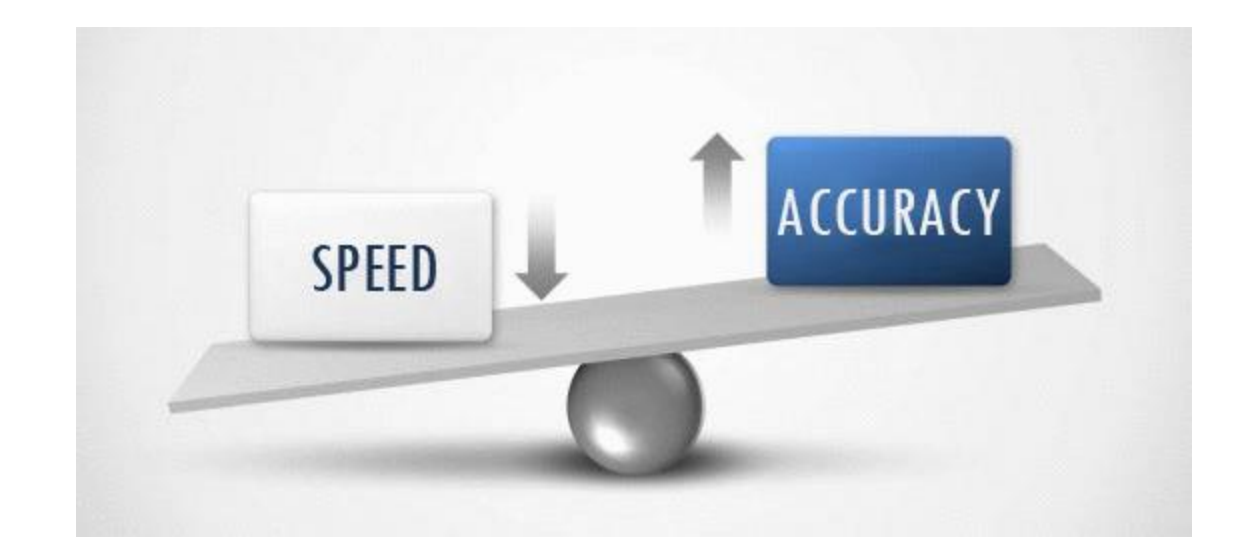

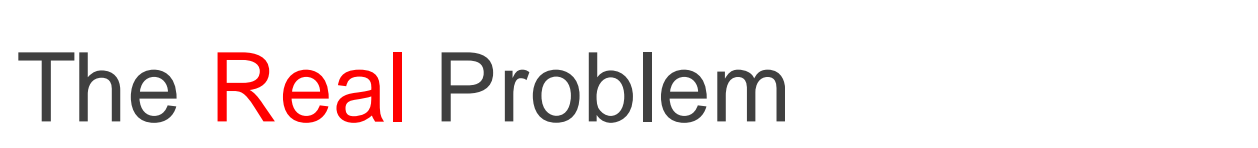

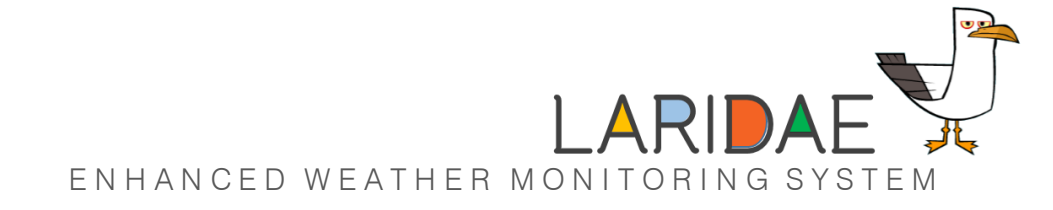

#### 1 Introduction

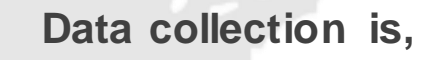

- **Static**
- **Fixed-Cycle**
- **Low Resolution**

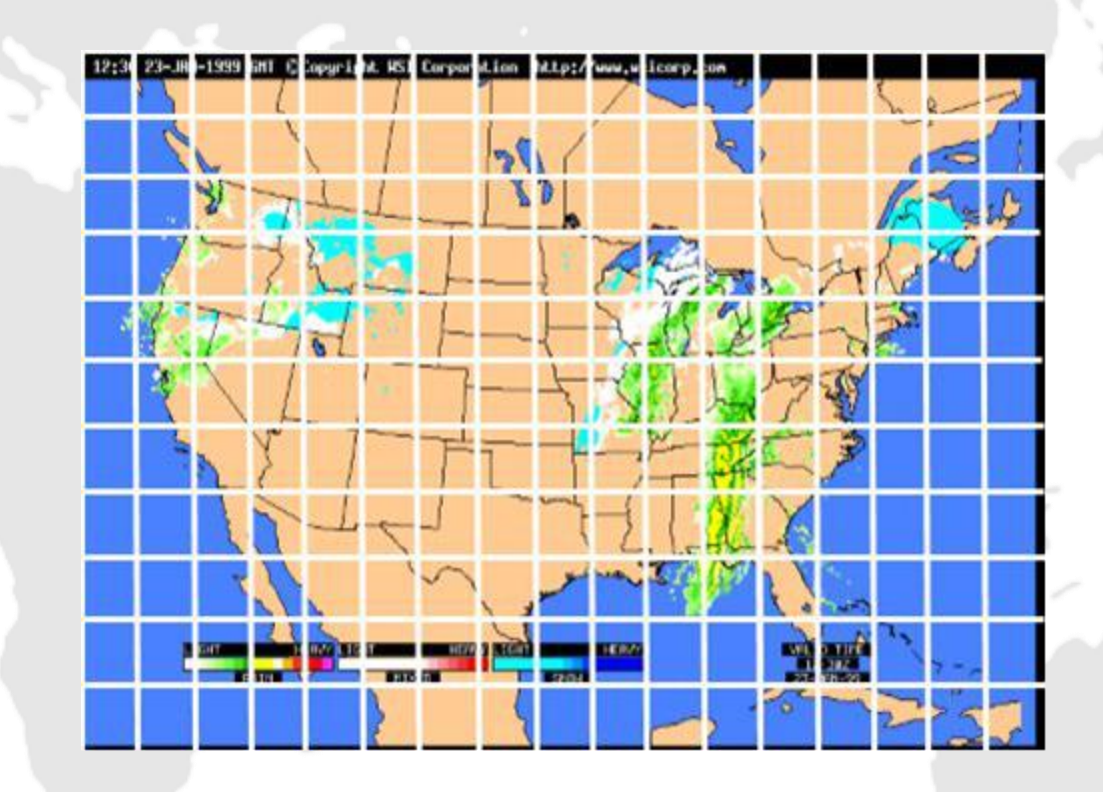

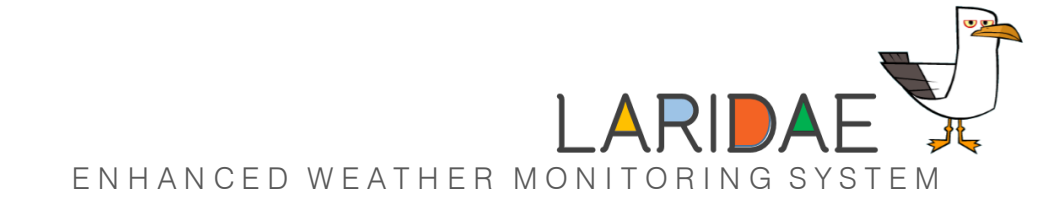

## The Answer!

#### 1 Introduction

- Identifying interesting areas if any
- Increasing the data collection resolution
- Increasing the data collection frequency

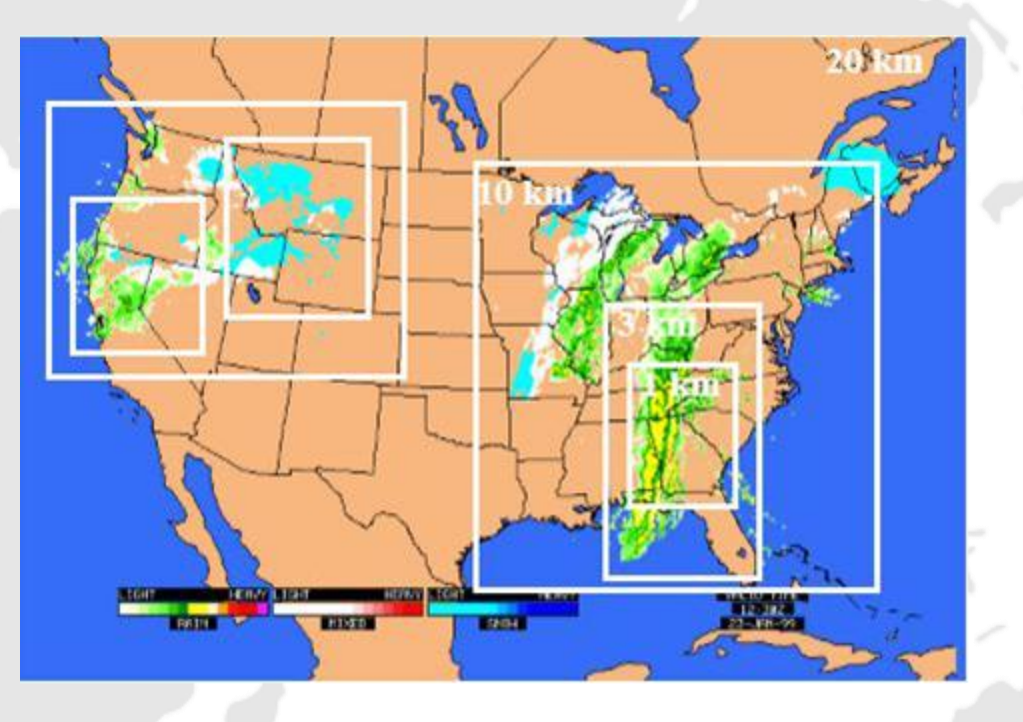

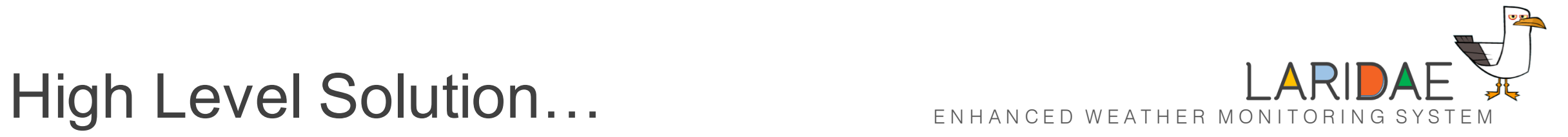

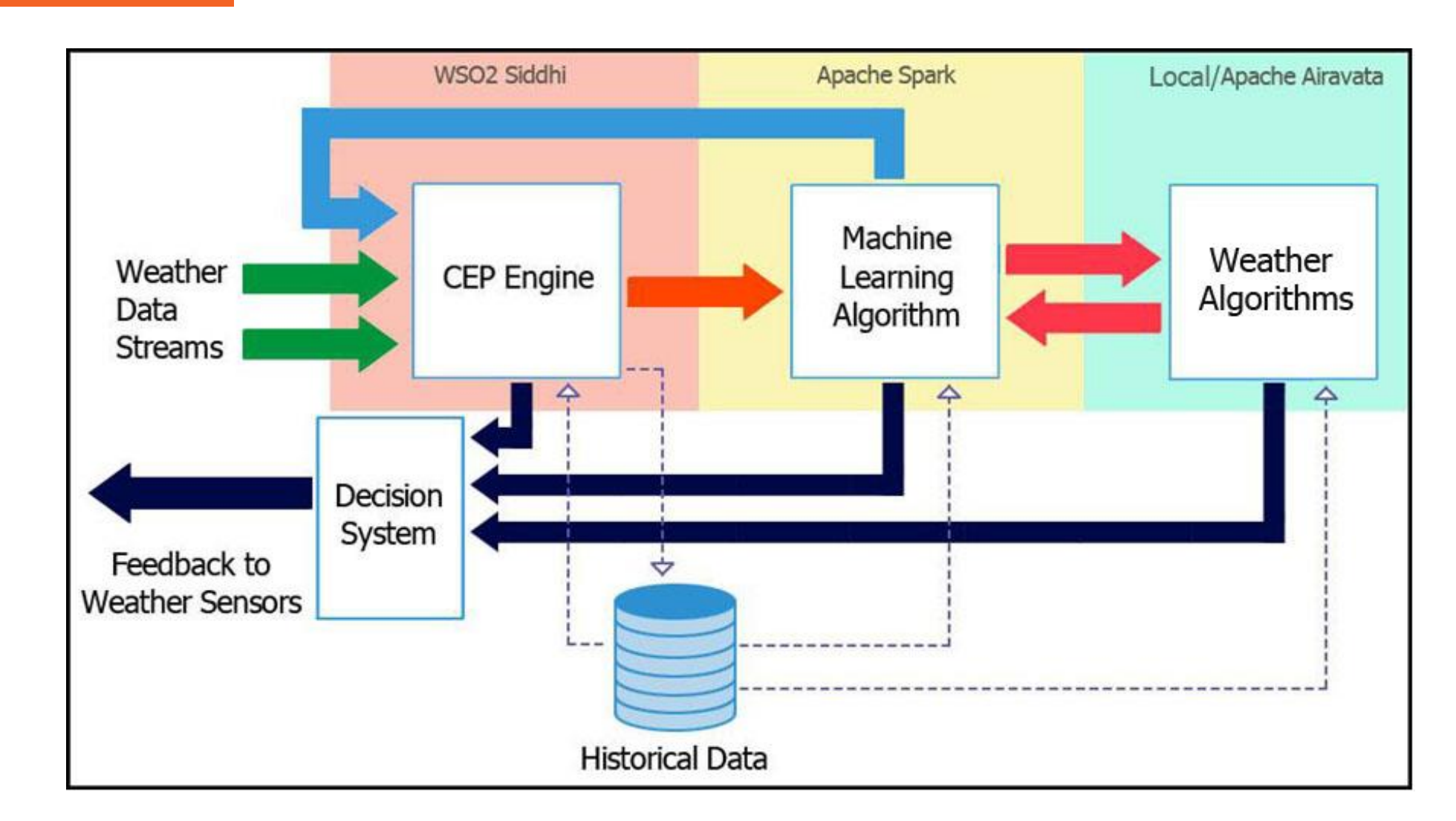

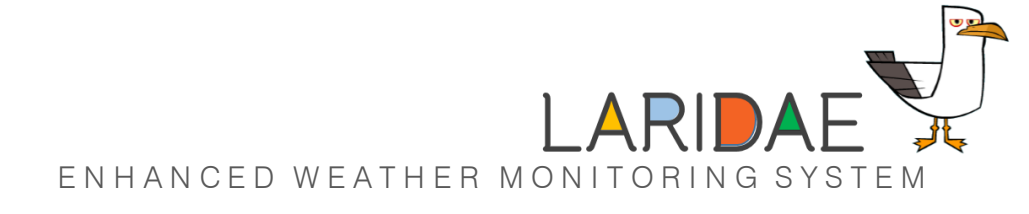

## Selected Case

#### 2 Solution Architecture

3 4 5

2006 December, 19-20

Decatur, United States

3 -Hourly Data in GRIB\* format

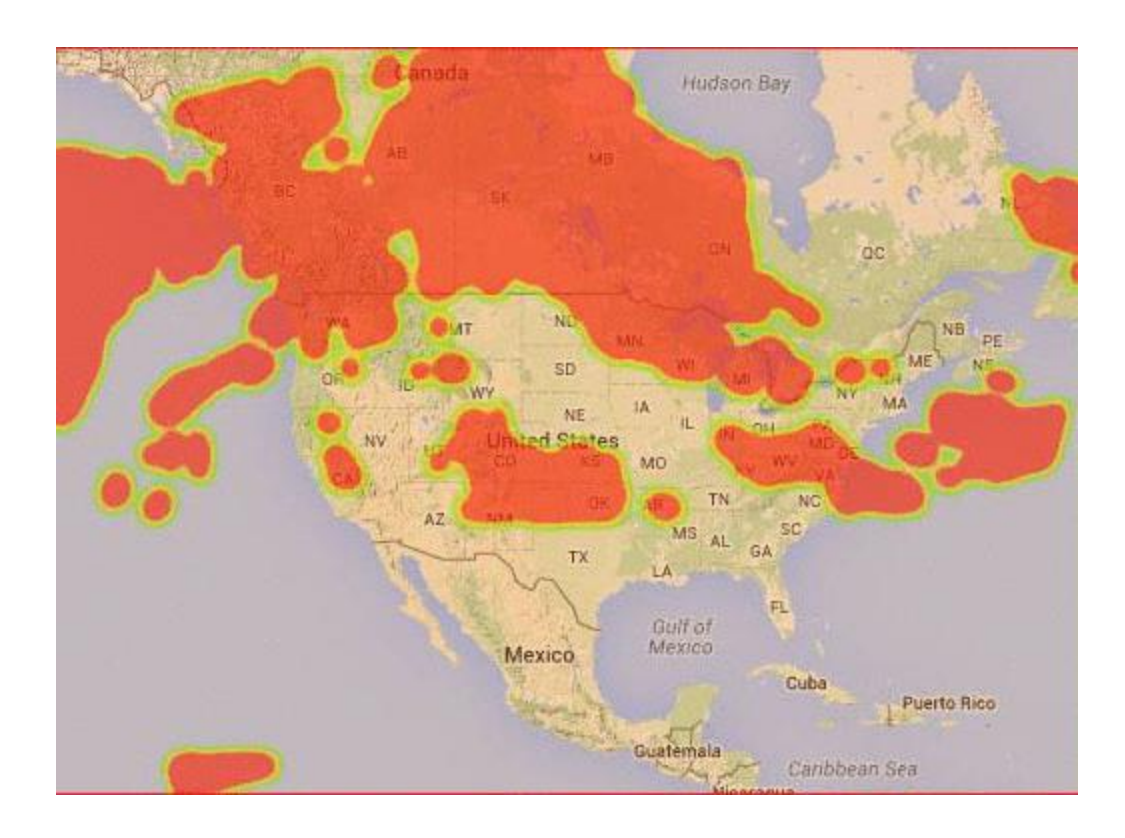

\* GRIB is a data format dedicated to handle weather data  $\frac{8}{8}$ 

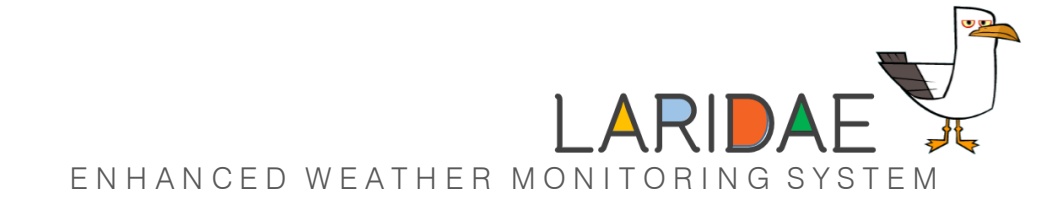

## Initial Data Coverage

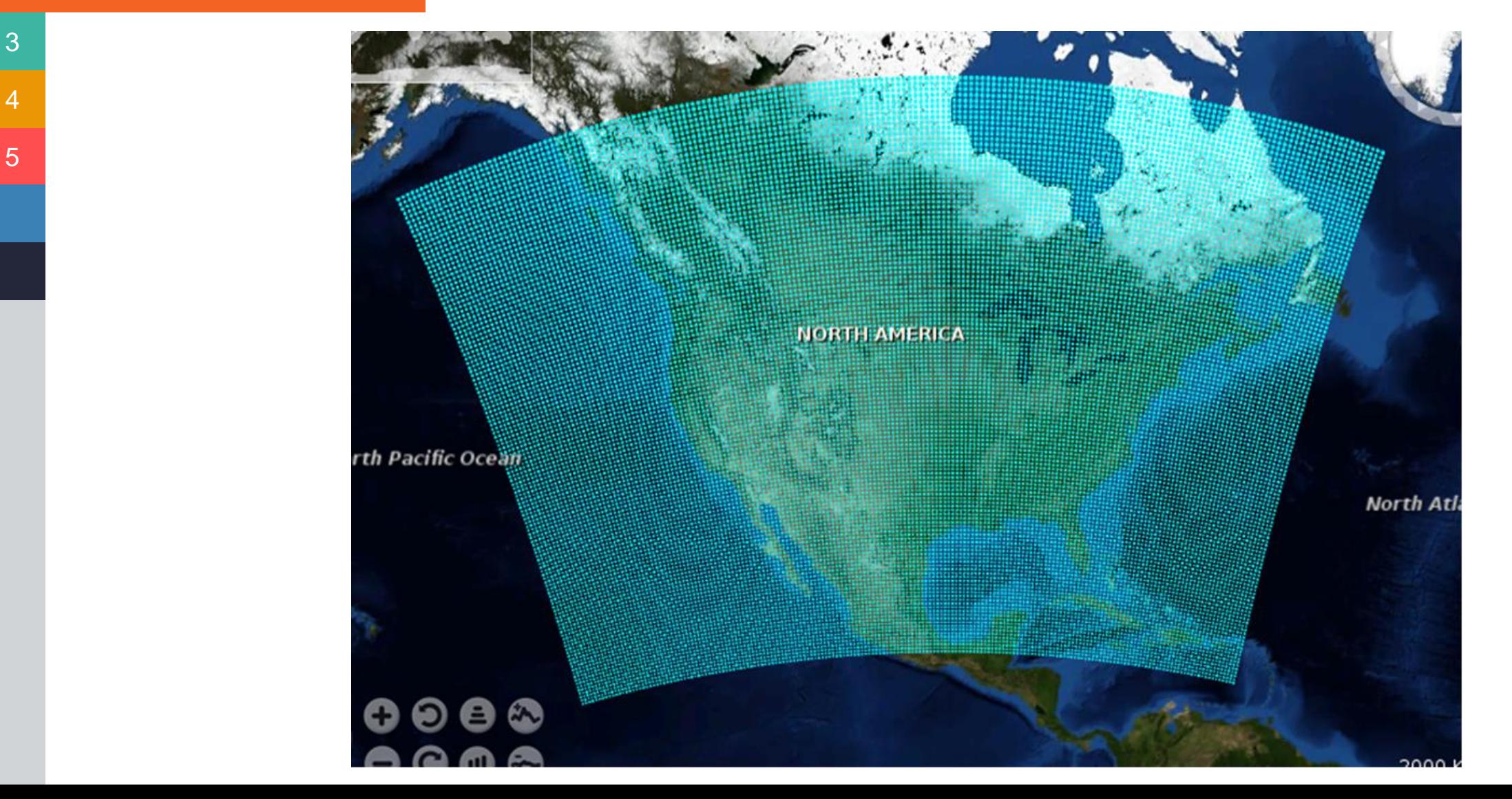

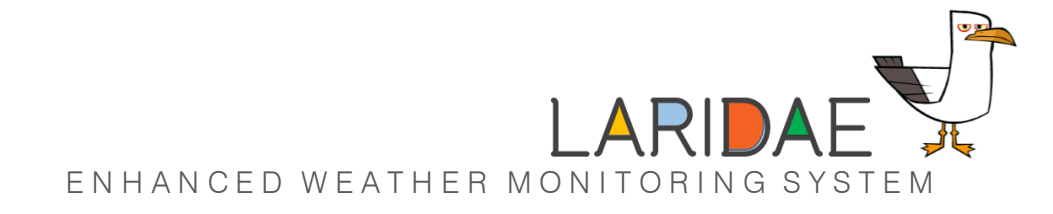

## High Level Solution…

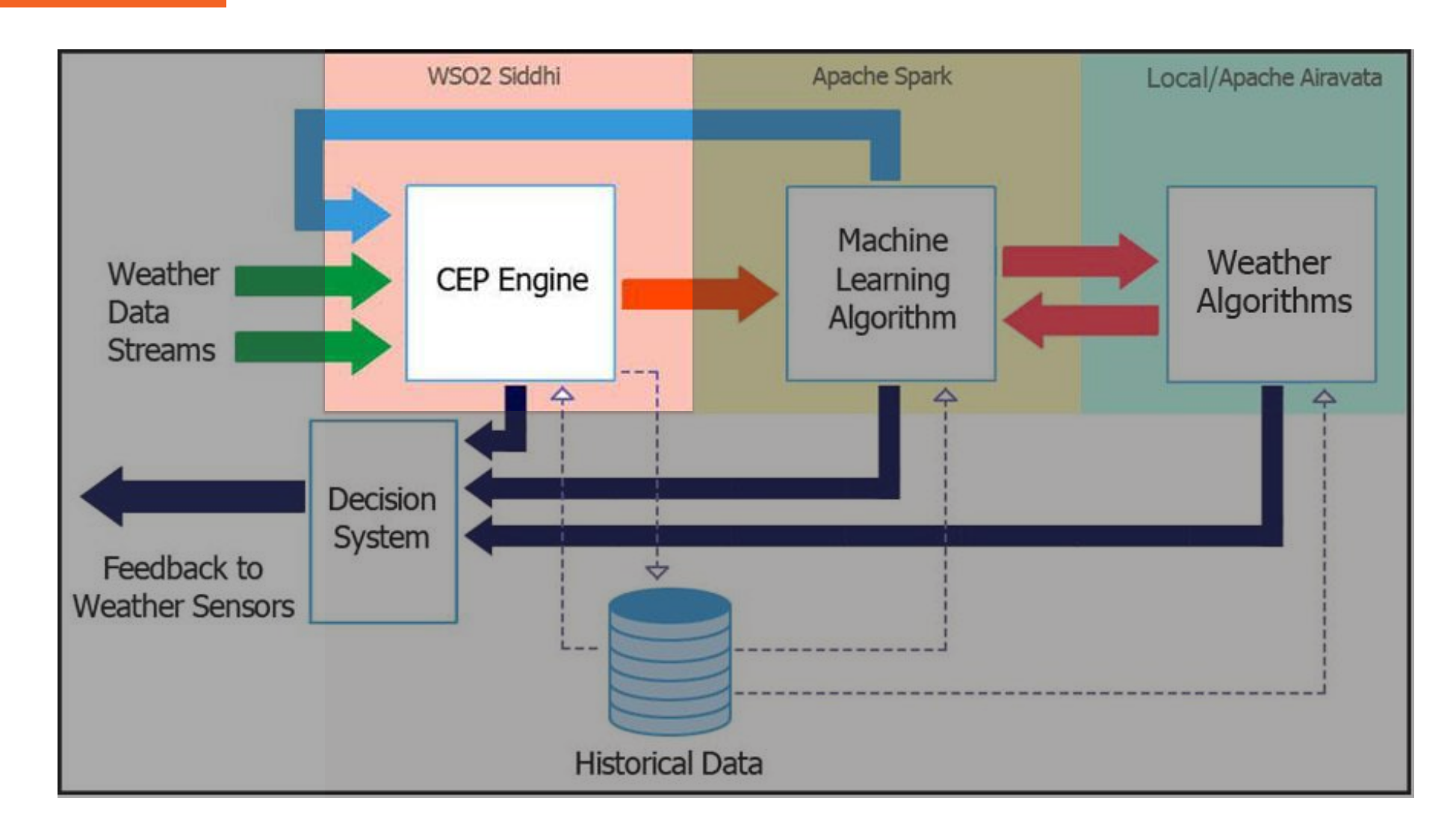

## CEP Filtering Layer

2 Solution Architecture

#### **Complex Event Processing**

- Monitoring data streams in real time
- Identifying complex relationships among events (data)
- We used it to monitor weather stream data

#### **Filtering using weather indices**

- Lifted Index
- Storm Relative Helicity
- Convective Inhibition

#### **Goals**

- Anomaly detection
- Filtering

#### **Lifted Index**

LI ≥ 0K : *Stable atmosphere - no thunderstorms possible* 0K > LI ≥ −2K : *Thunderstorms possible* −2K > LI ≥ −6K : *Thunderstorms likely* −6K > LI : *Severe thunderstorms likely*

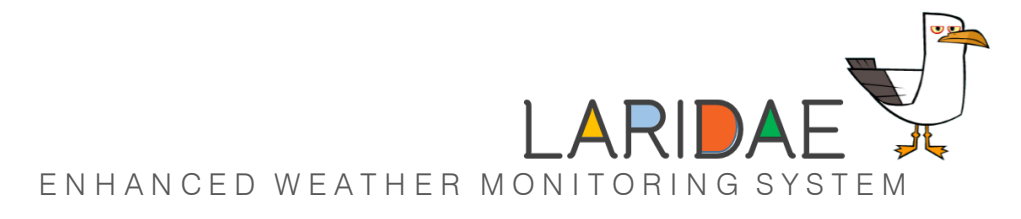

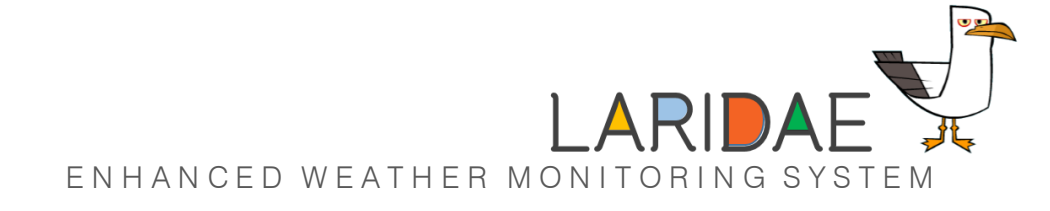

## CEP Filtered Data

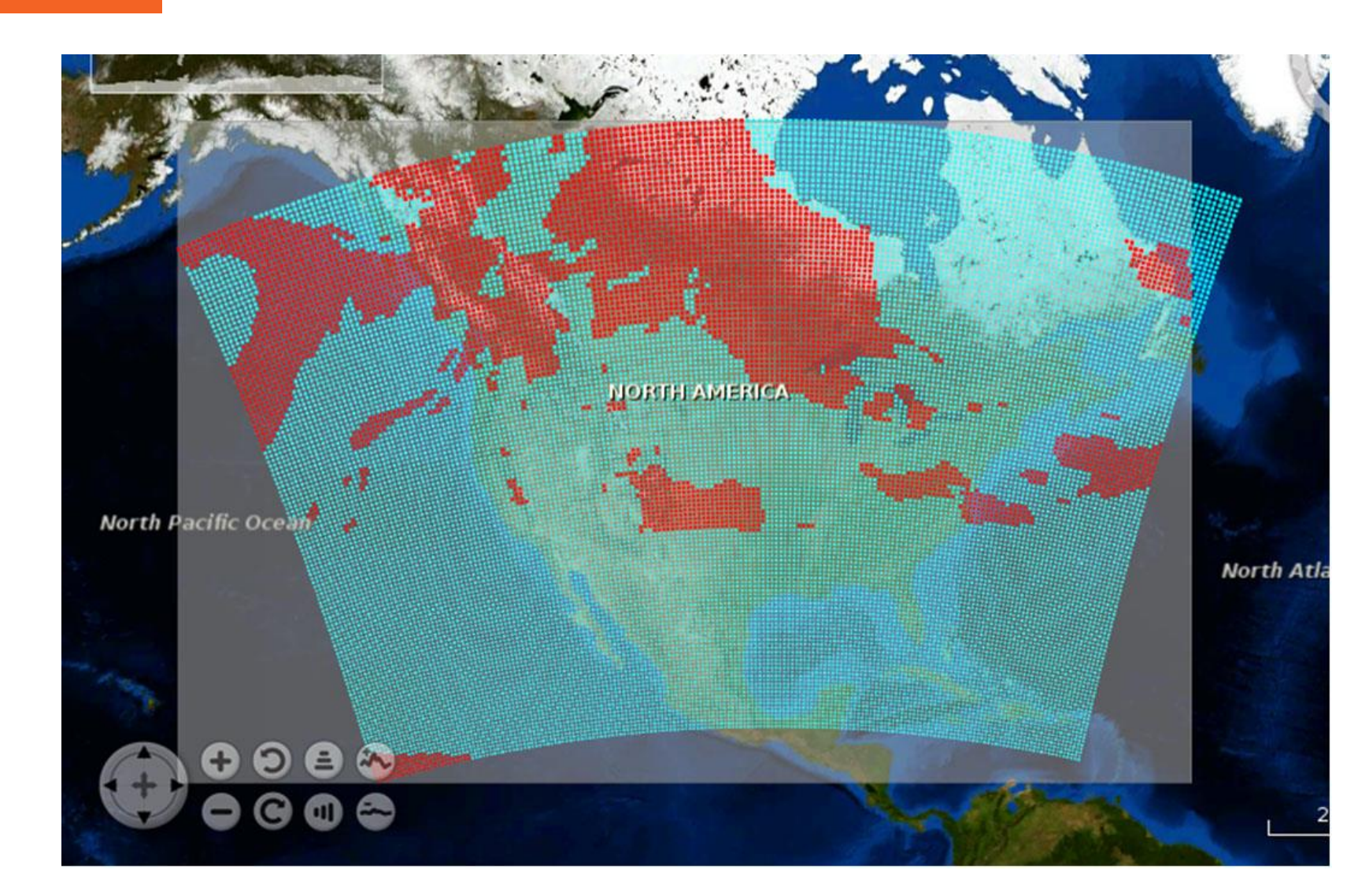

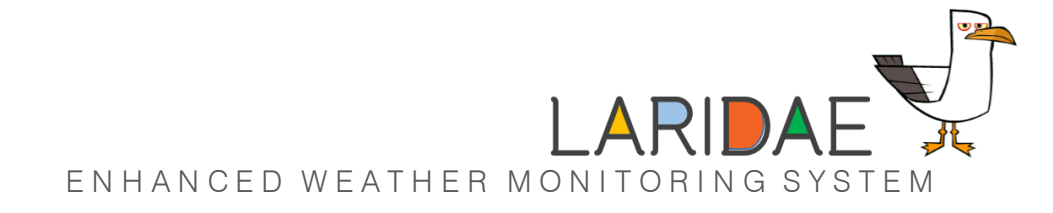

## High level solution…

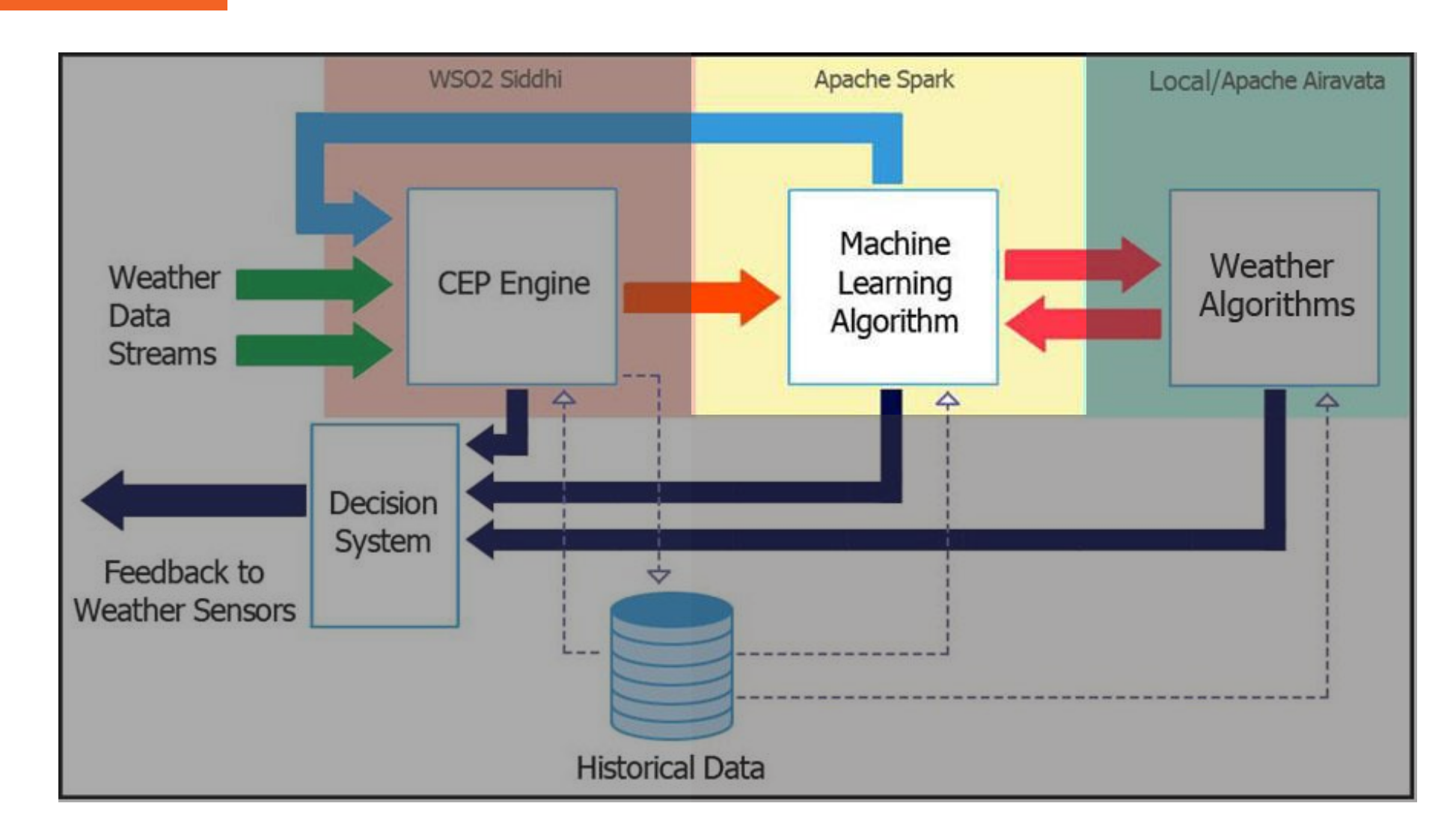

## ML Clustering Layer

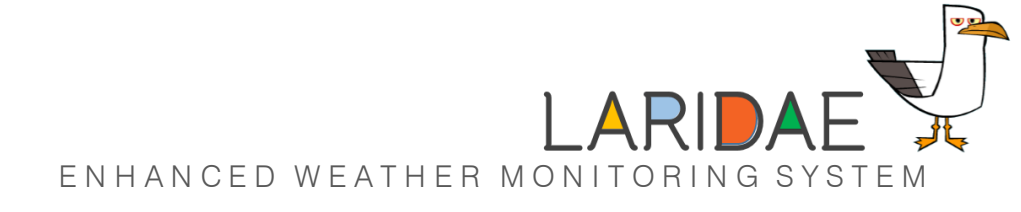

#### 2 Solution Architecture

3

4

5

#### **Used to**

- Cluster the data points
- Get localized boundaries

#### **2 Algorithms used**

- K-means
- Gaussian Mixture Model

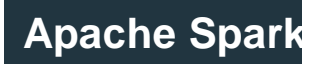

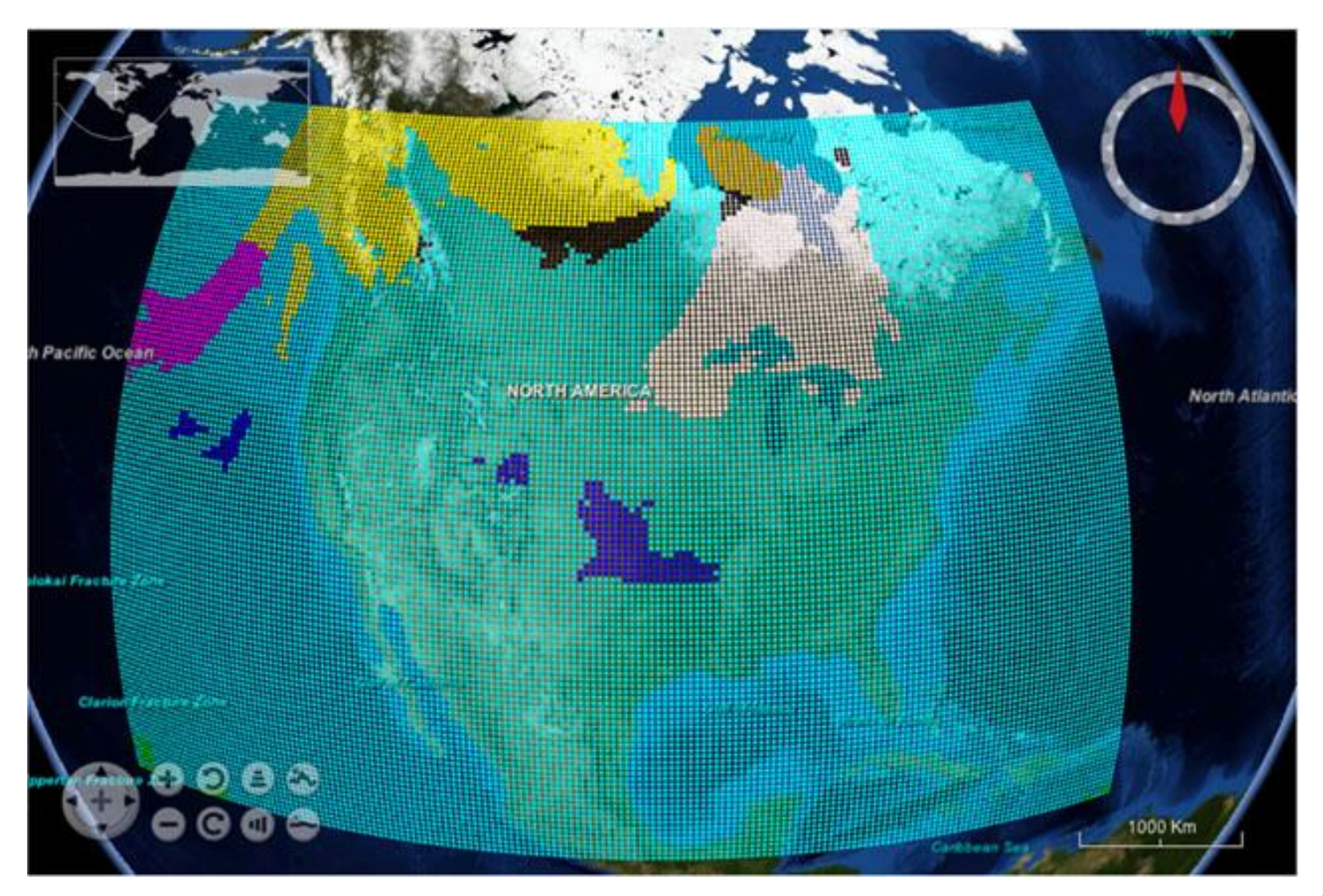

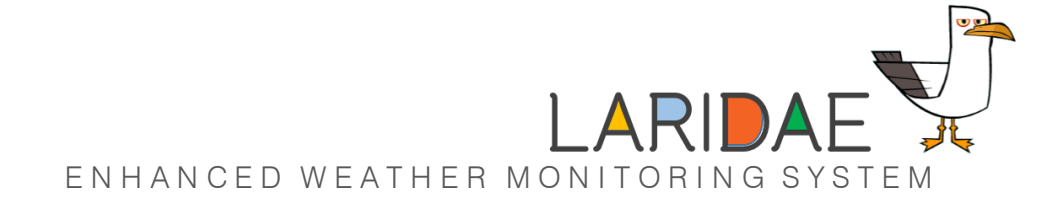

## K-Means Results

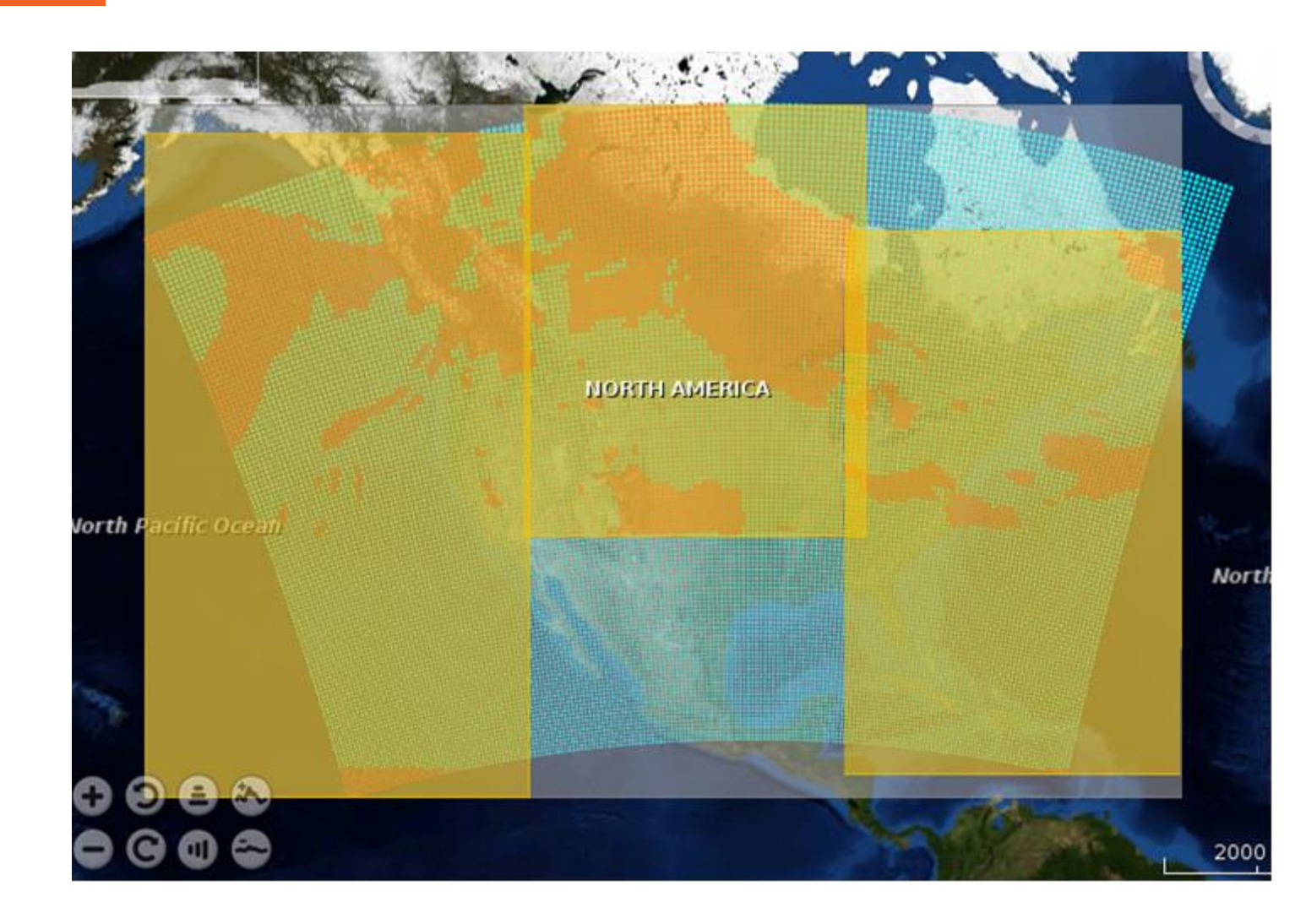

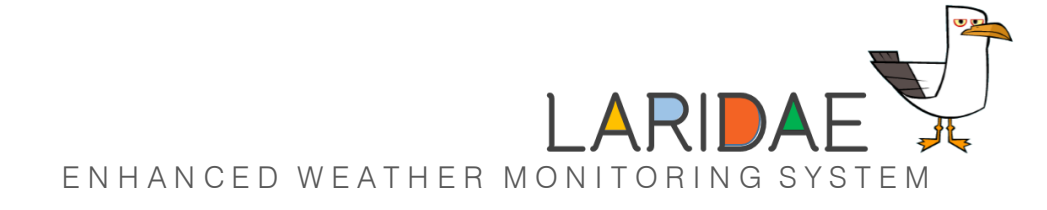

## GMM Results

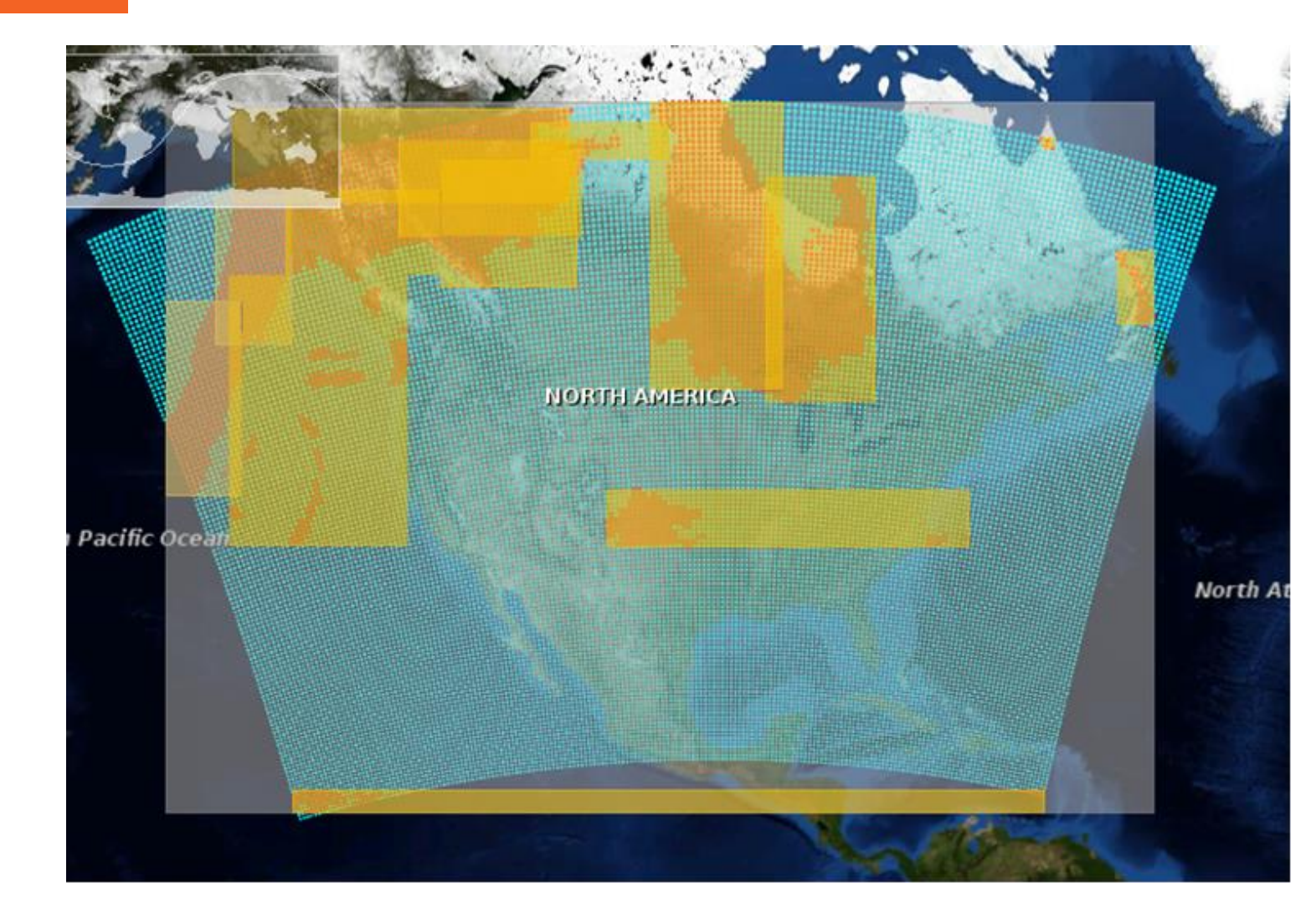

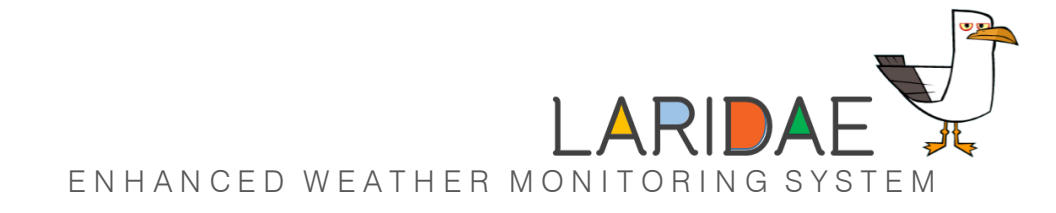

## High level solution…

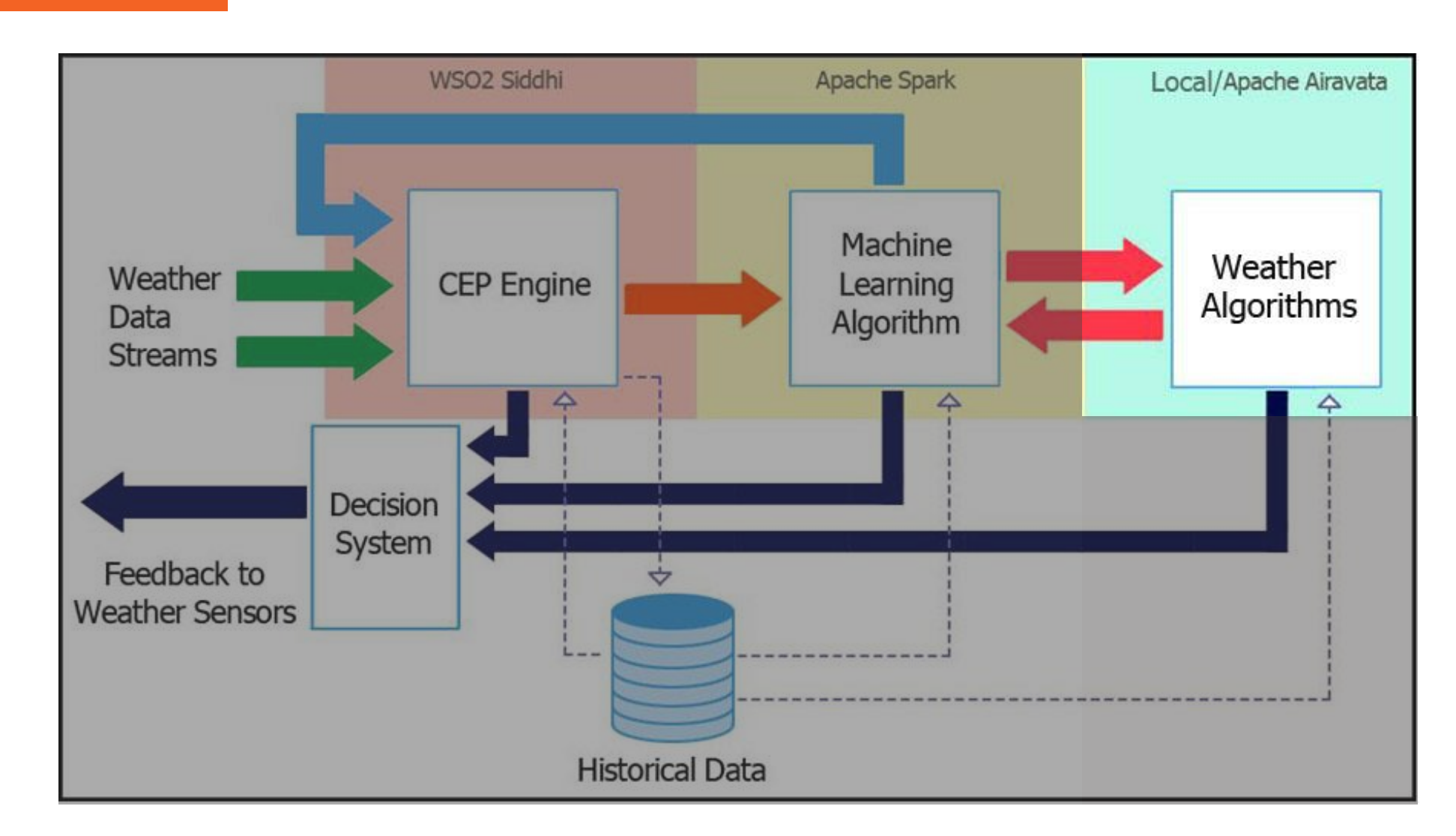

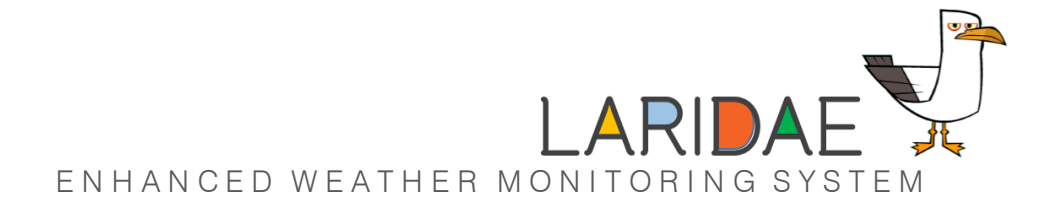

## WRF Model

#### 2 Solution Architecture

3

4

5

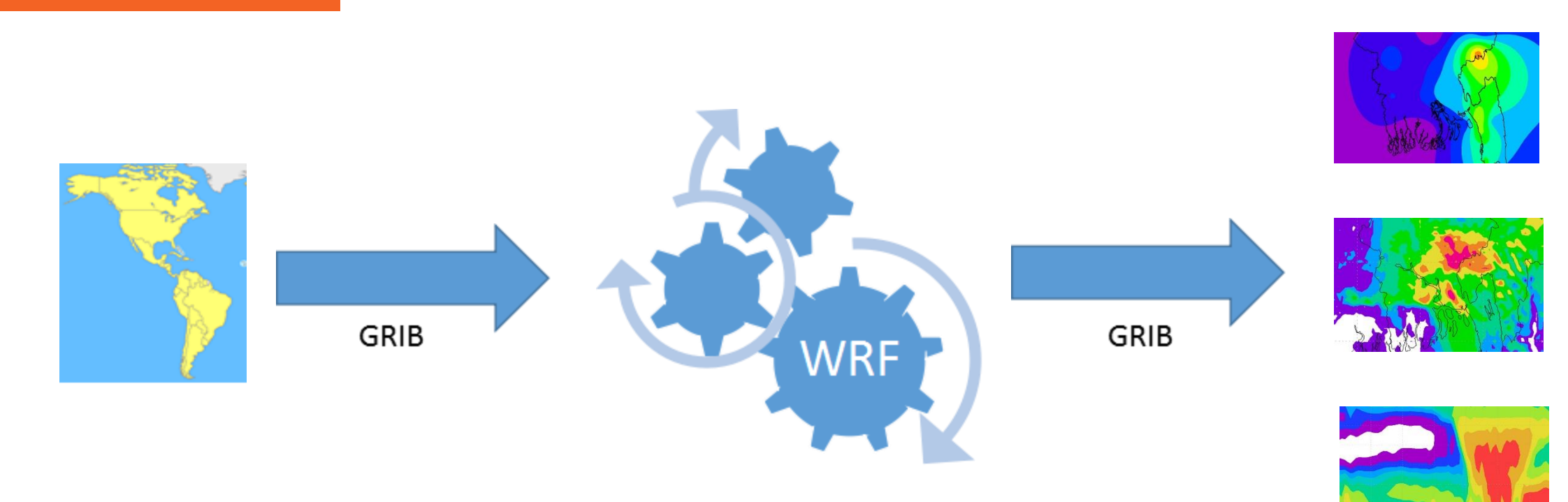

- GRIB data format dedicated to handle weather data
- GRIB data provided to WRF model
- Output is received in GRIB/netCDF
- Post processing to get insight

## WRF Model

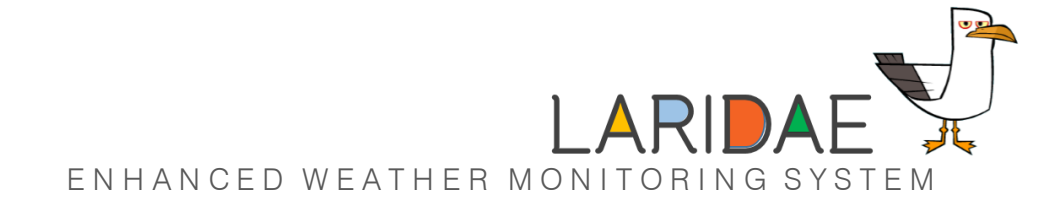

#### 2 Solution Architecture

3 4

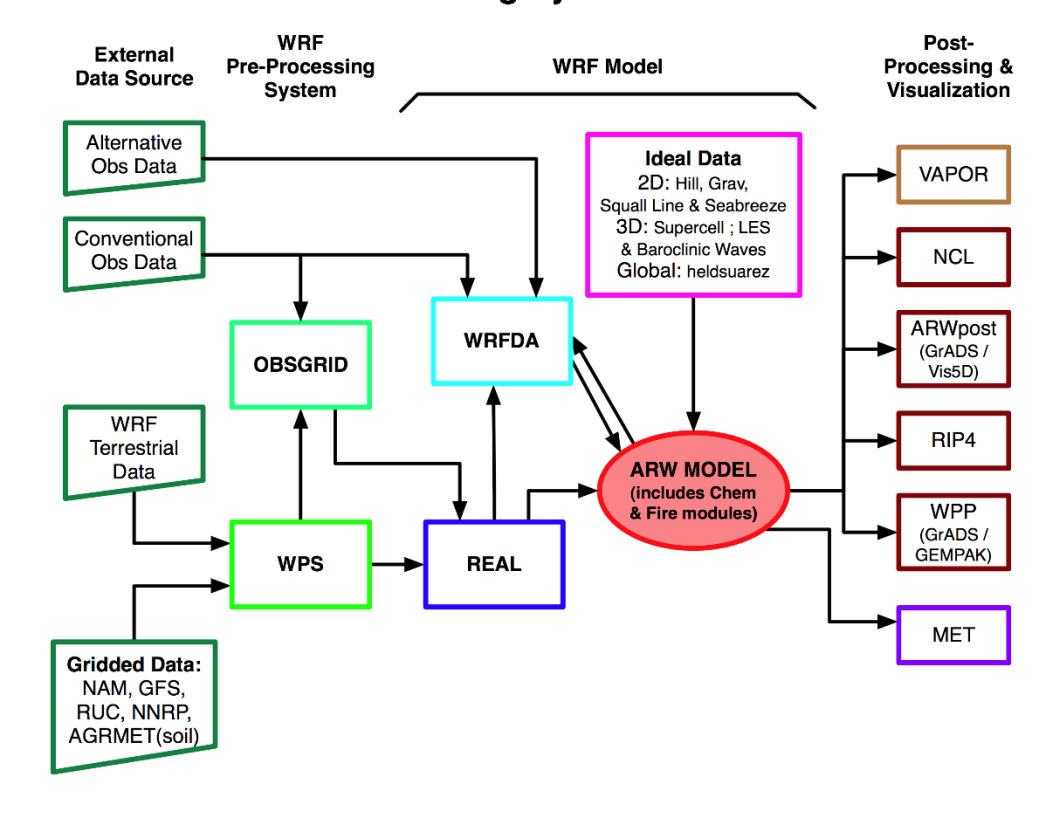

#### **WRF Modeling System Flow Chart**

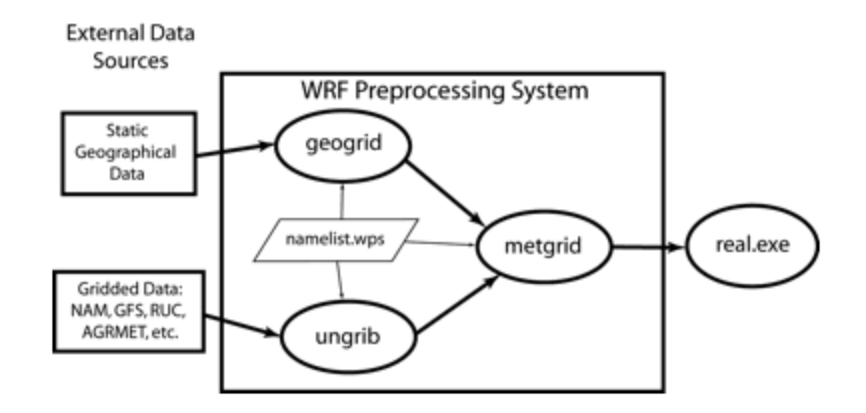

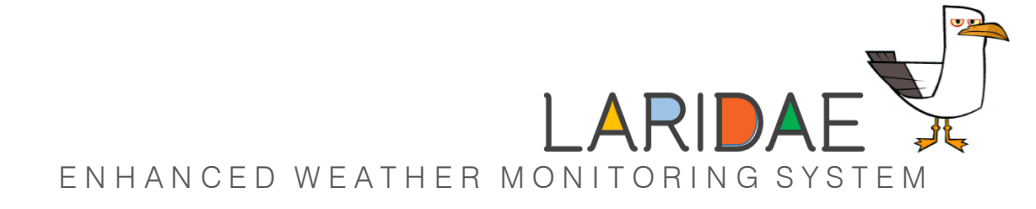

## WRF Model

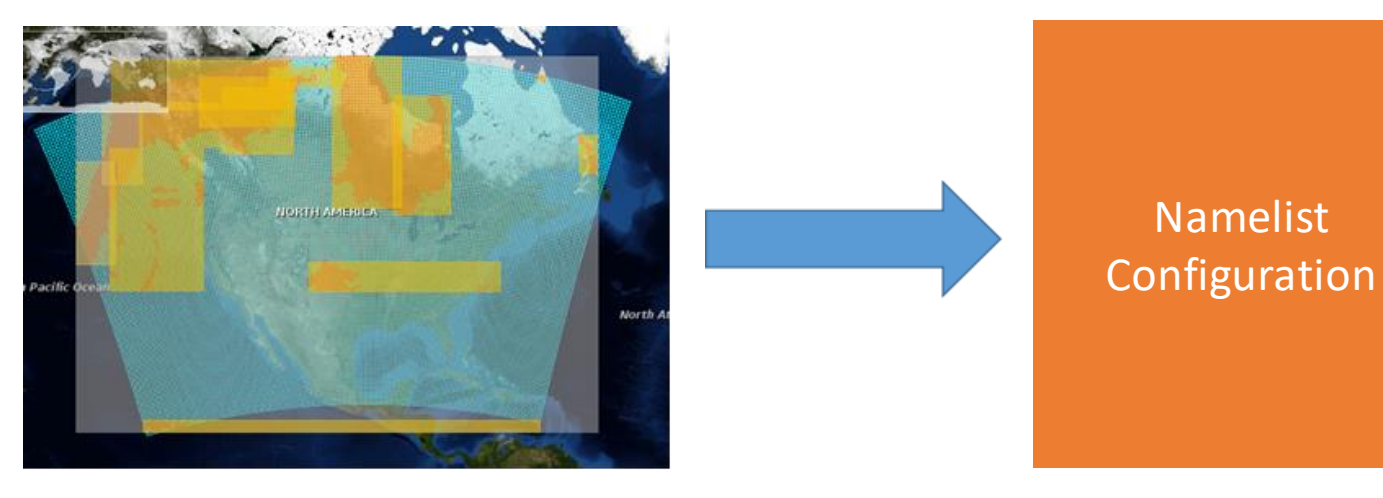

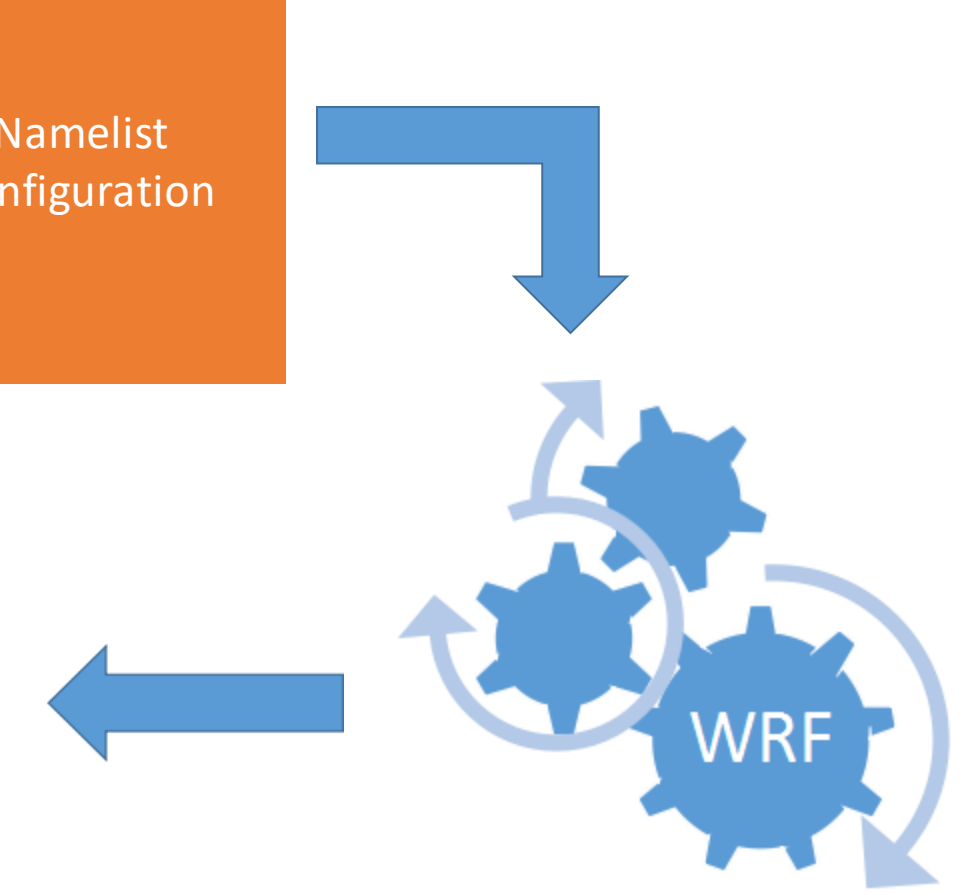

# PERFORMANCE<sup>1</sup> EVALUATION

## CEP Based Filtering

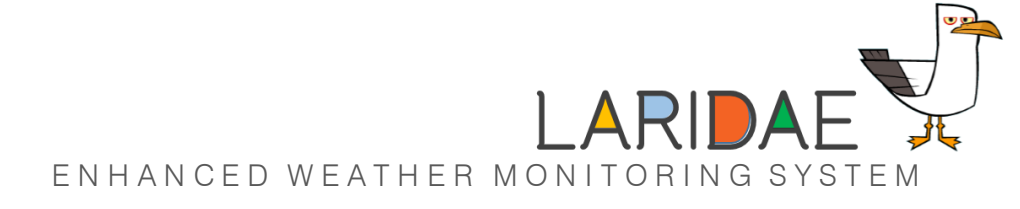

3 Performance Evaluation

#### **Using Thunderstorm Indices**

- Best 4 layer Lifted Index
- Storm Relative Helicity
- Convective Inhibition

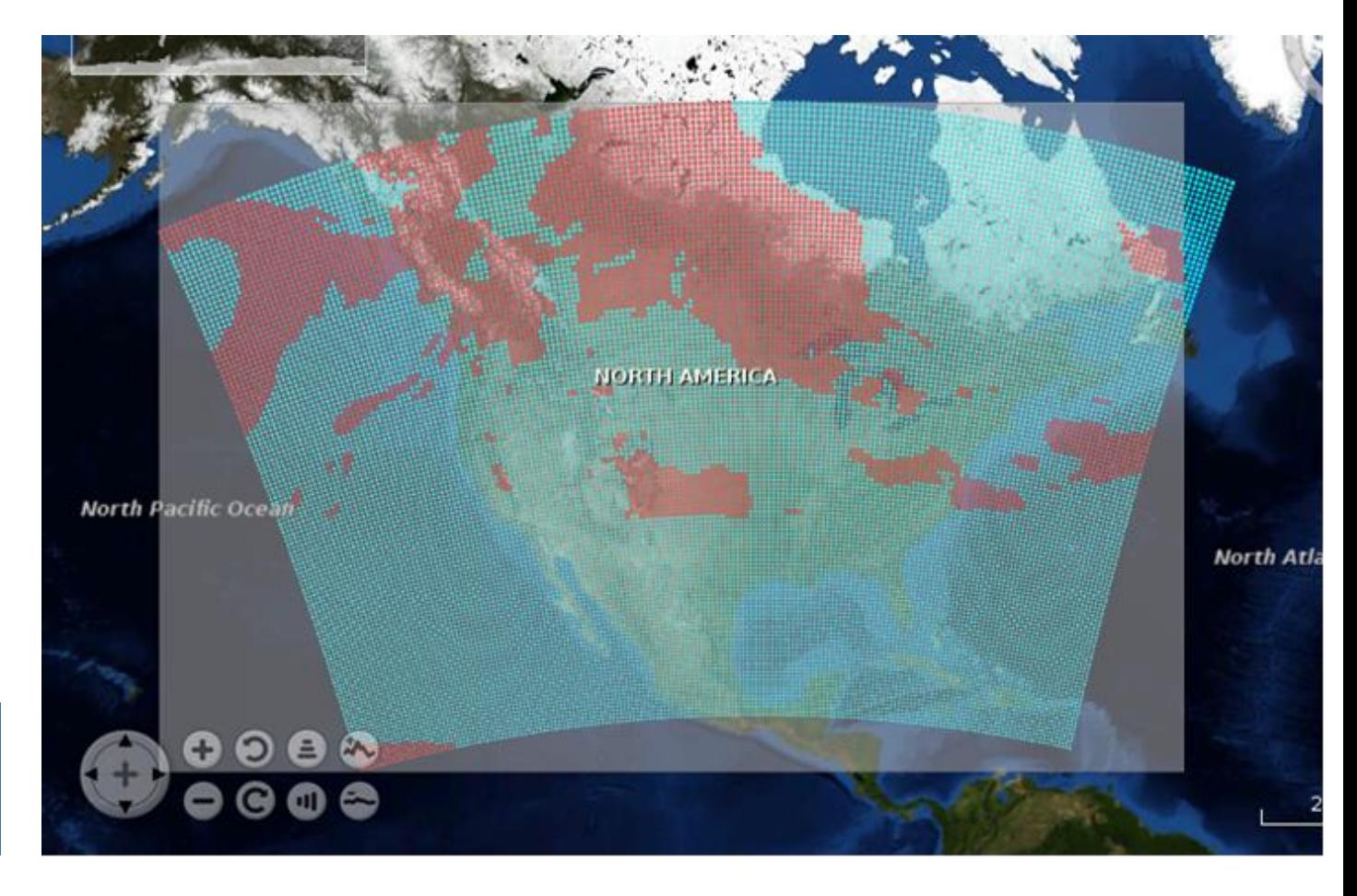

**23866 Input Data Records Execution Time : 15.75 seconds**

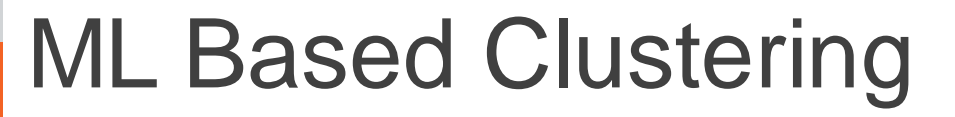

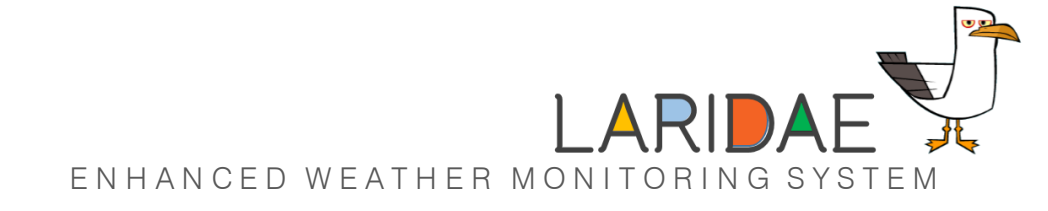

#### 3 Performance Evaluation

#### K-Means Algorithm : 19.299 seconds **GMM Algorithm : 63.063**

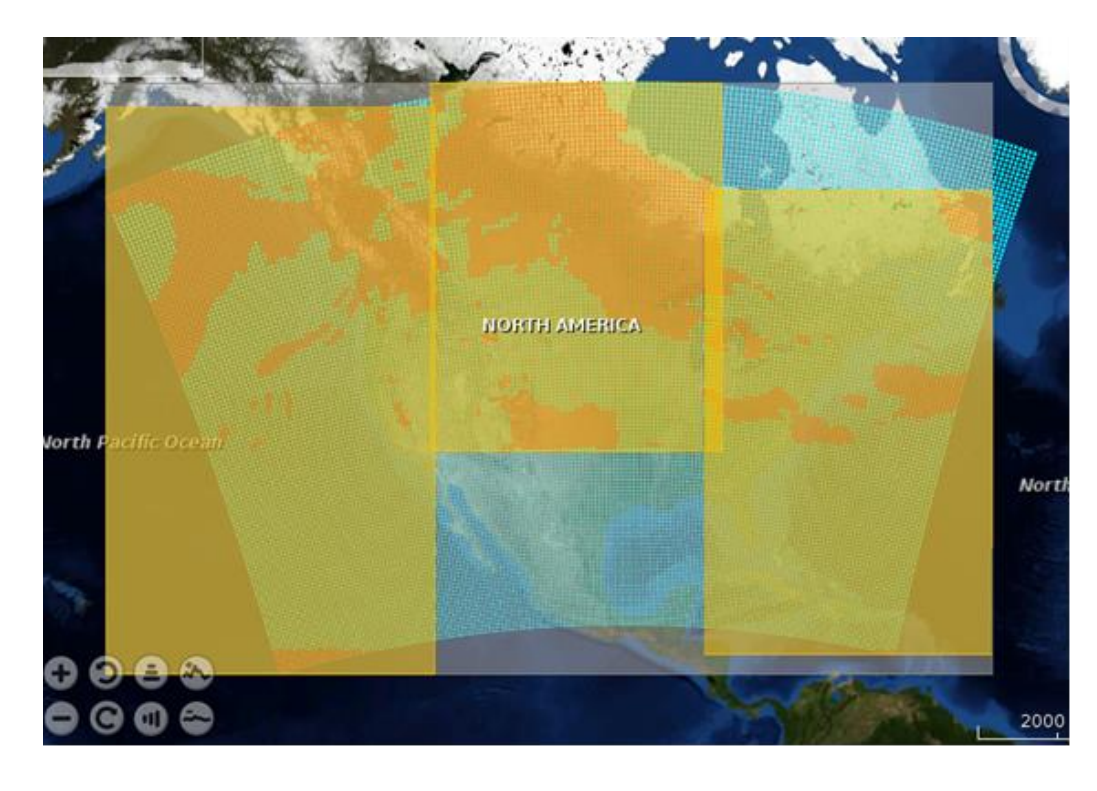

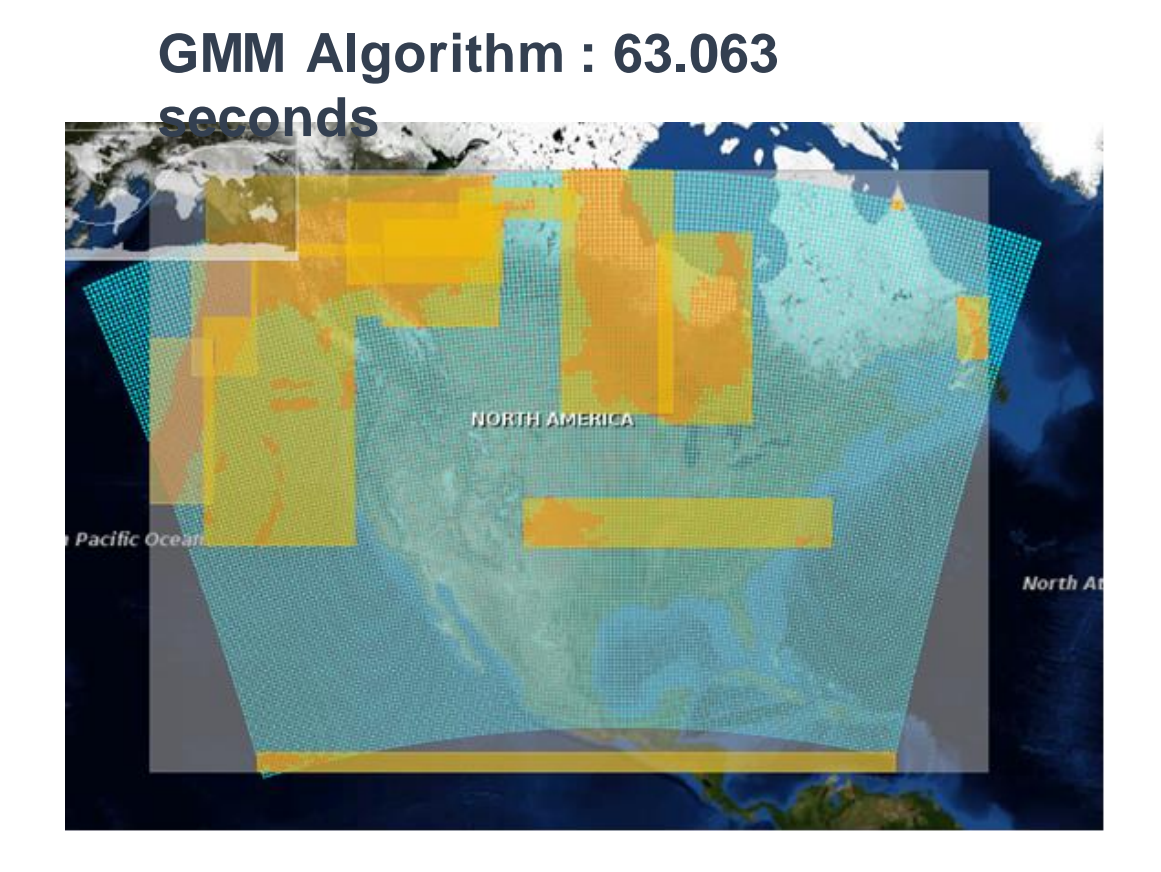

## Results Comparison

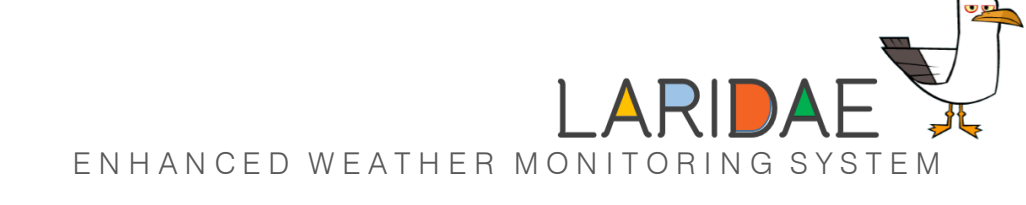

#### 3 Performance Evaluation

4

5

#### Scenario 1

- Without Preprocessing
- Total Execution Time :745 seconds

#### Scenario 2

- Clustering using K Means
- WRF Execution Time: 165.632 seconds

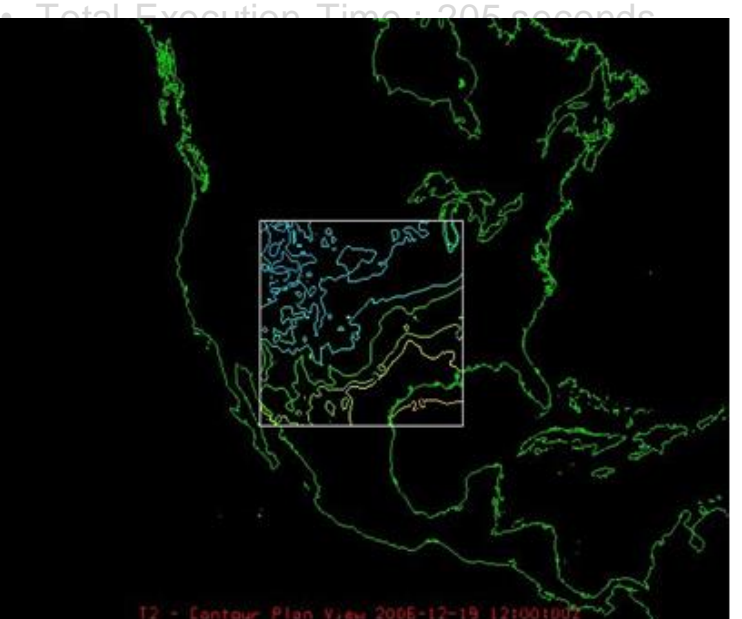

#### Scenario 3

- Clustering using GMM
- WRF Execution Time : 73.978 seconds

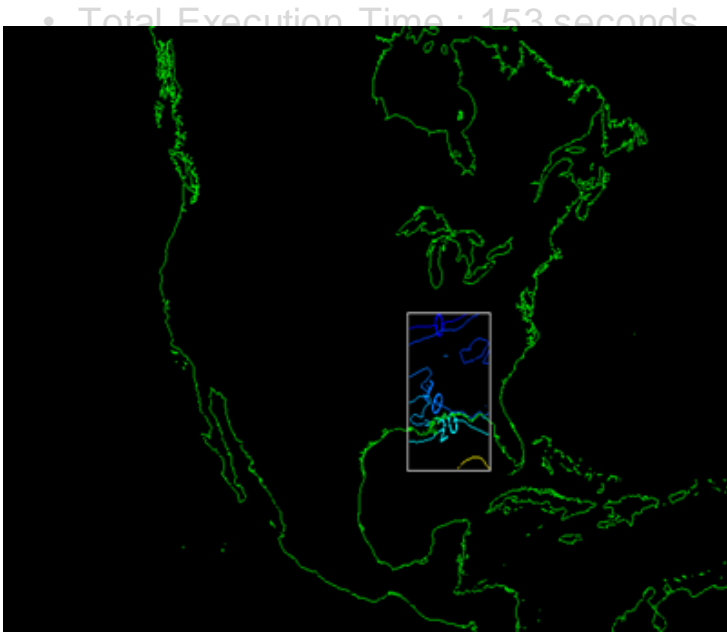

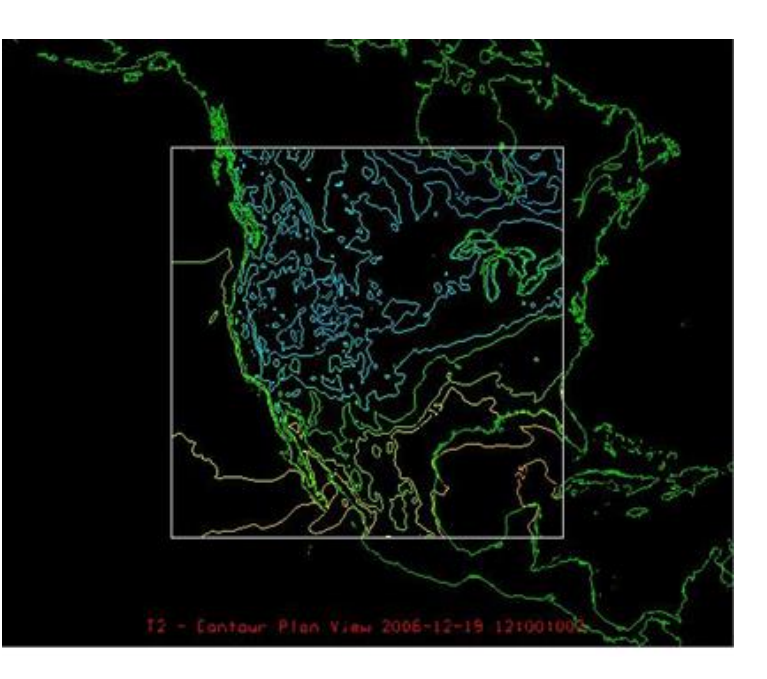

25

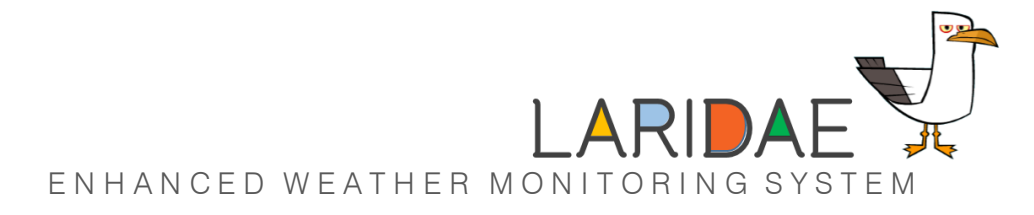

## Execution Time Comparison

#### Performance Evaluation

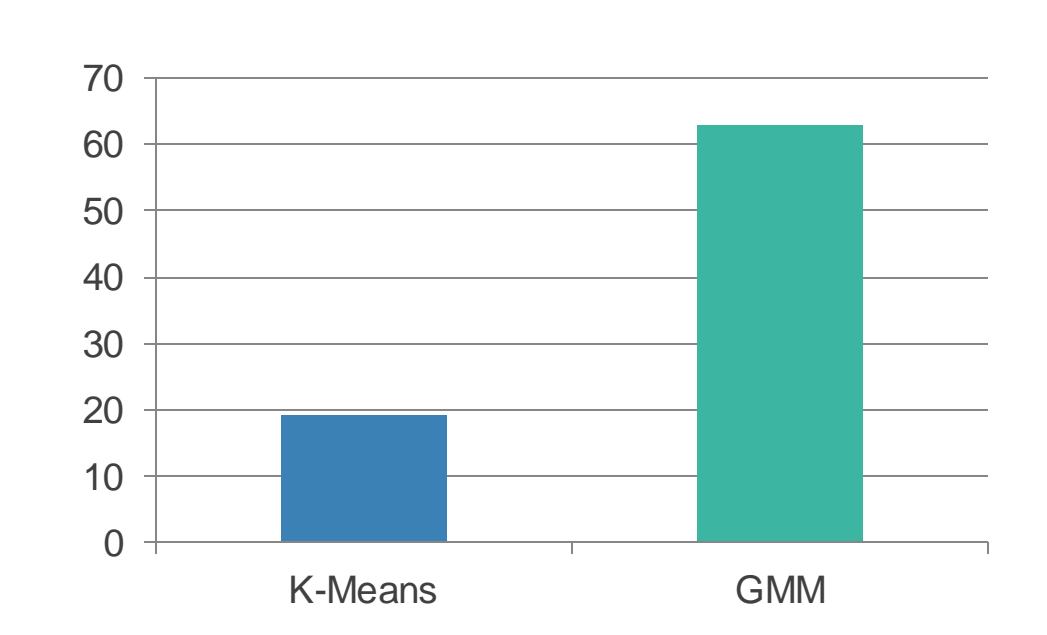

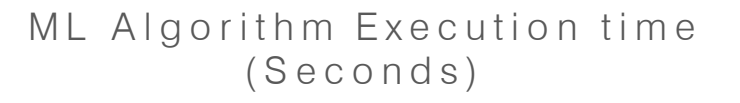

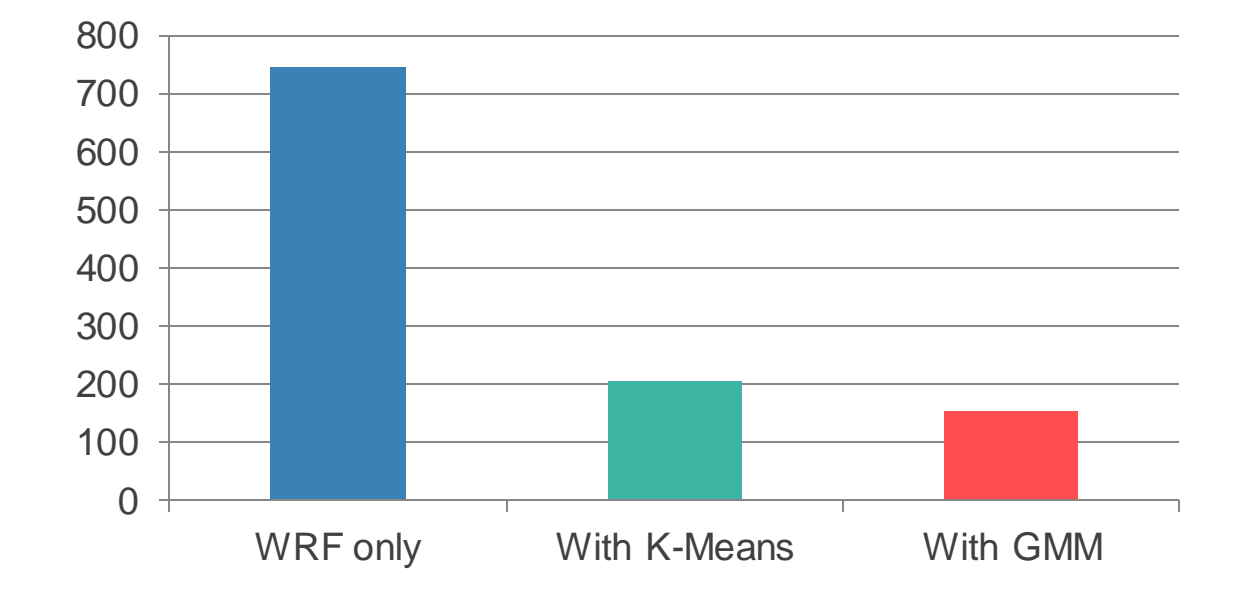

Total Execution Time (Seconds)

- Significant Time Gain
- GMM : Expensive Algorithm But Gives Better Performance in Clustering

## FUTURE IMPROVEMENTS

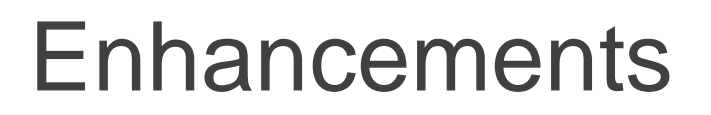

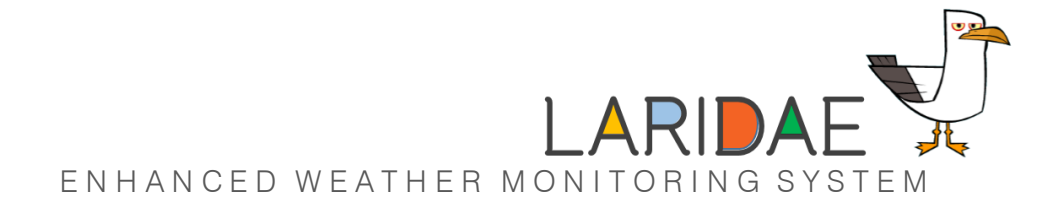

#### 5 Future Improvements

- Proof of concept
- Identifies only the thunderstorm signatures
- Other weather indices should be added
- Better algorithm to find "k" value in GMM clustering algorithm
- Feeding streams of data from different weather data sources
- Adapting the input data collection resolution dynamically wrt the feedback from individual components

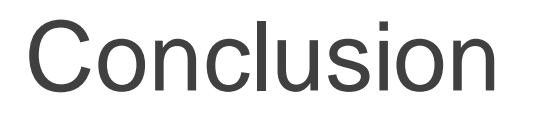

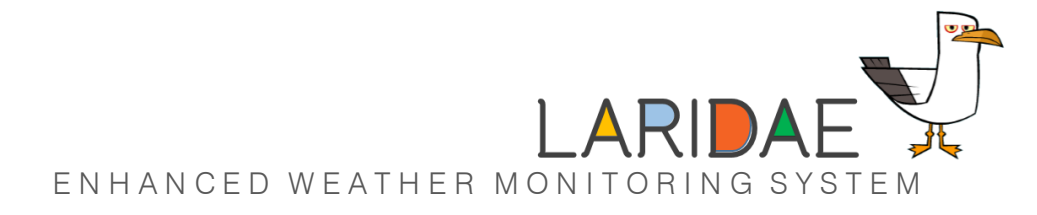

#### 5 Future Improvements

- We have built a successful prototype of the solution concept
- Statics shows a considerable improvement of the running time of WRF module when integrated with our system
- Total running time of the forecasting procedure has reduced by 75%-85% without affecting the accuracy of the results
- The solution is feasible, cost-effective and can be further extended

# **THANK YOU!**

#### chamil.11@cse.mrt.ac.lk

## BACKUP SLIDES

## ML Clustering Layer

#### 2 Solution Architecture

#### **Standard K-Means for Clustering**

**Solution :**

• Faster compared to other clustering algorithms

**Improved K-Means** 

• Need to specify 'K'

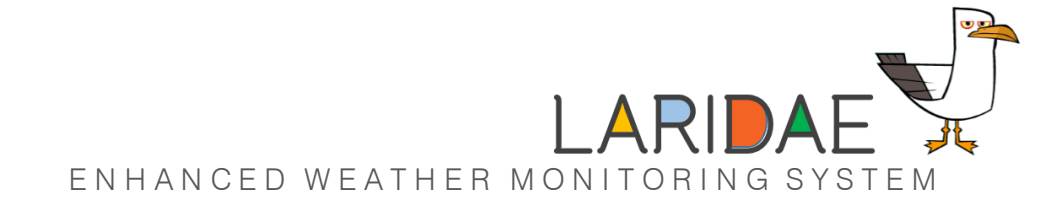

#### **Finding the 'K'**

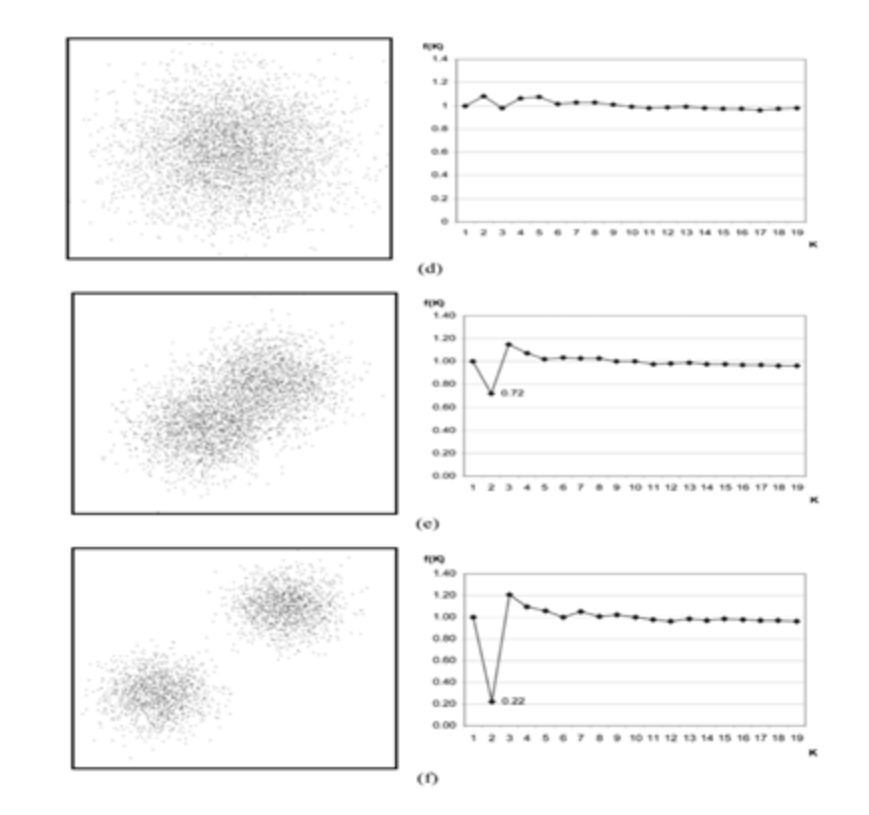

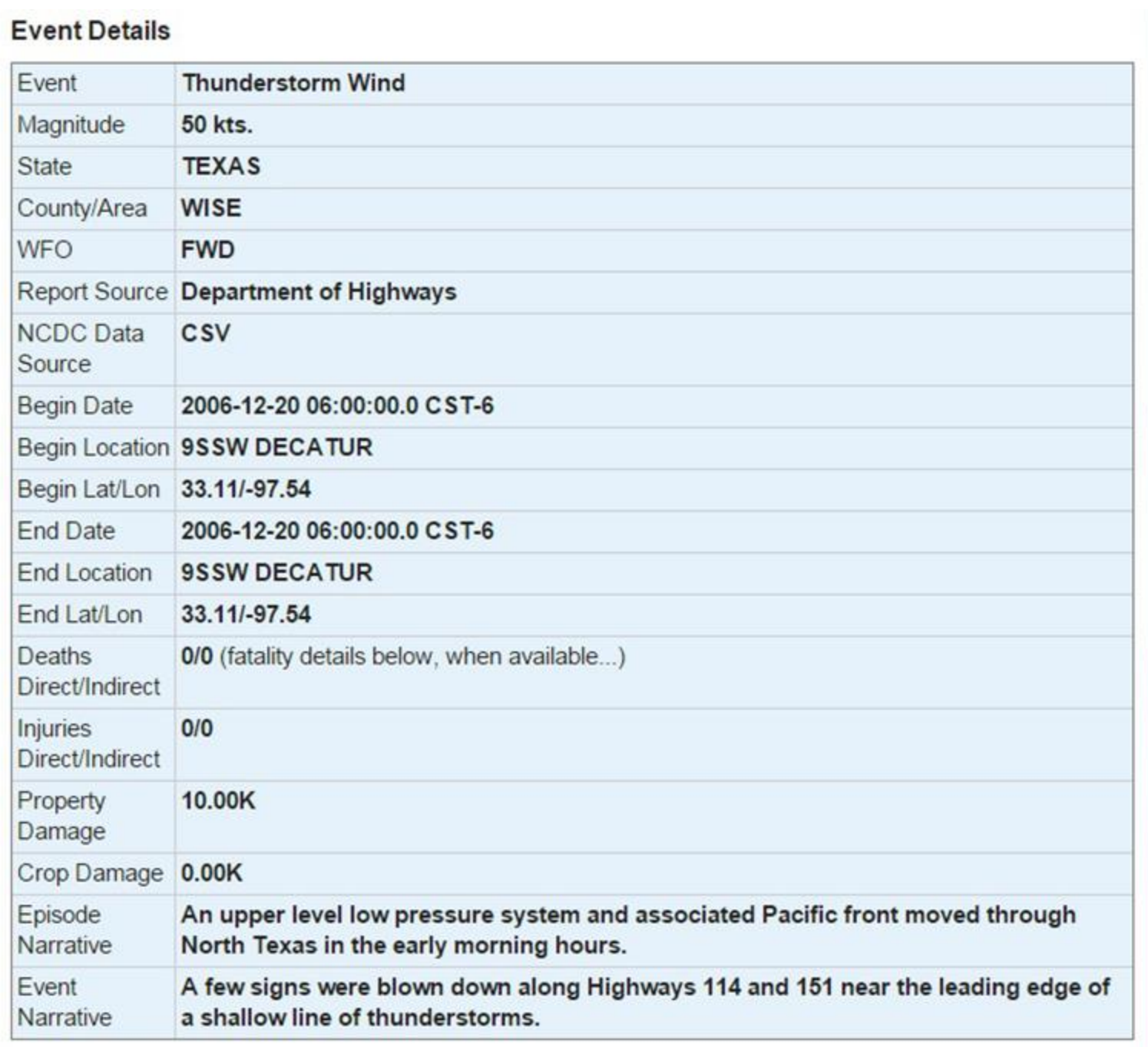

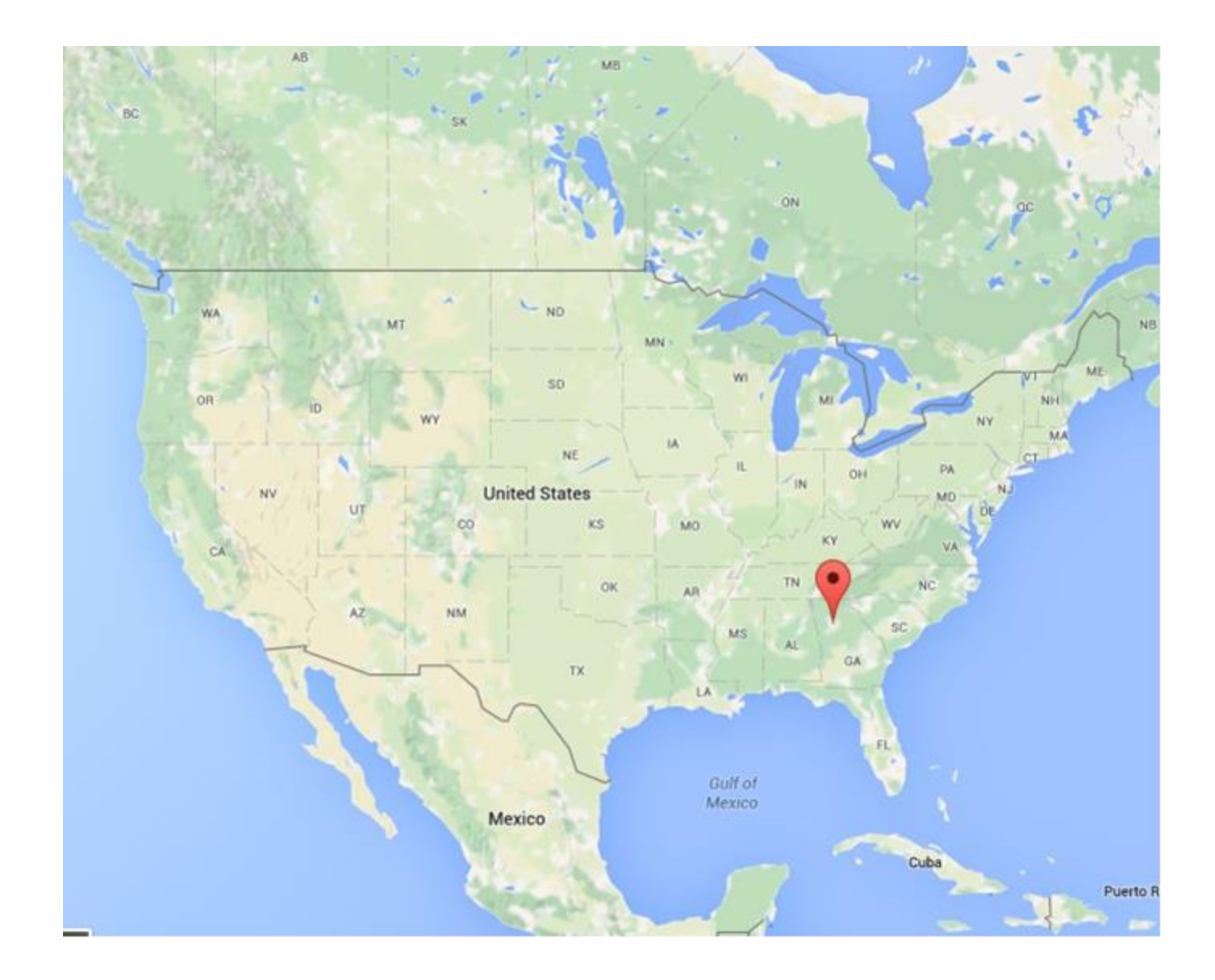

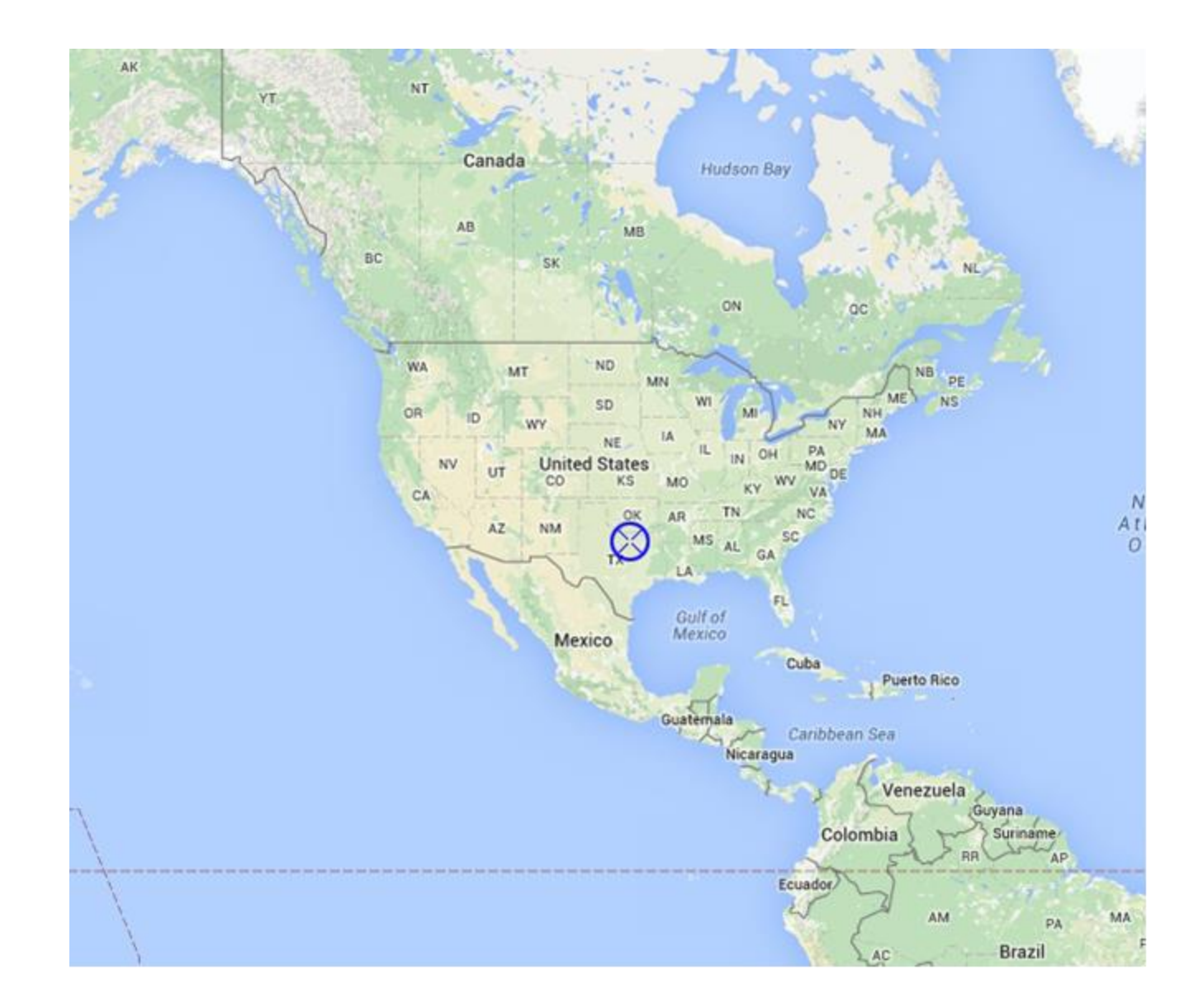

```
&share
wrf core = 'ARW',
max dom = 2,
start_date = '2008-03-24_12:00:00','2008-03-24_12:00:00',
end_date = '2008-03-24_18:00:00','2008-03-24_12:00:00',
interval seconds = 21600,
io_form_geogrid = 2
/
 &geogrid
parent id = 1, 1,parent grid ratio = 1, 3,i parent start = 1, 31,Figure 4.18 - namelist.wps file contents
j parent start = 1, 17,
s we = 1, 1,e we = 74, 112,s sn = 1, 1,
e sn = 61, 97,geog data res = '10m', '2m',
dx = 30000,
dy = 30000,
map proj = 'lambert',ref lat = 34.83,
ref lon = -81.03,
truelat1 = 30.0,
truelat2 = 60.0,
stand lon = -98.,
geog_data_path = '/mmm/users/wrfhelp/WPS_GEOG/'
/
&ungrib
out format = 'WPS',
prefix = 'FILE',/
&metgrid
fg name = 'FILE'
io form metgrid = 2,
/
```
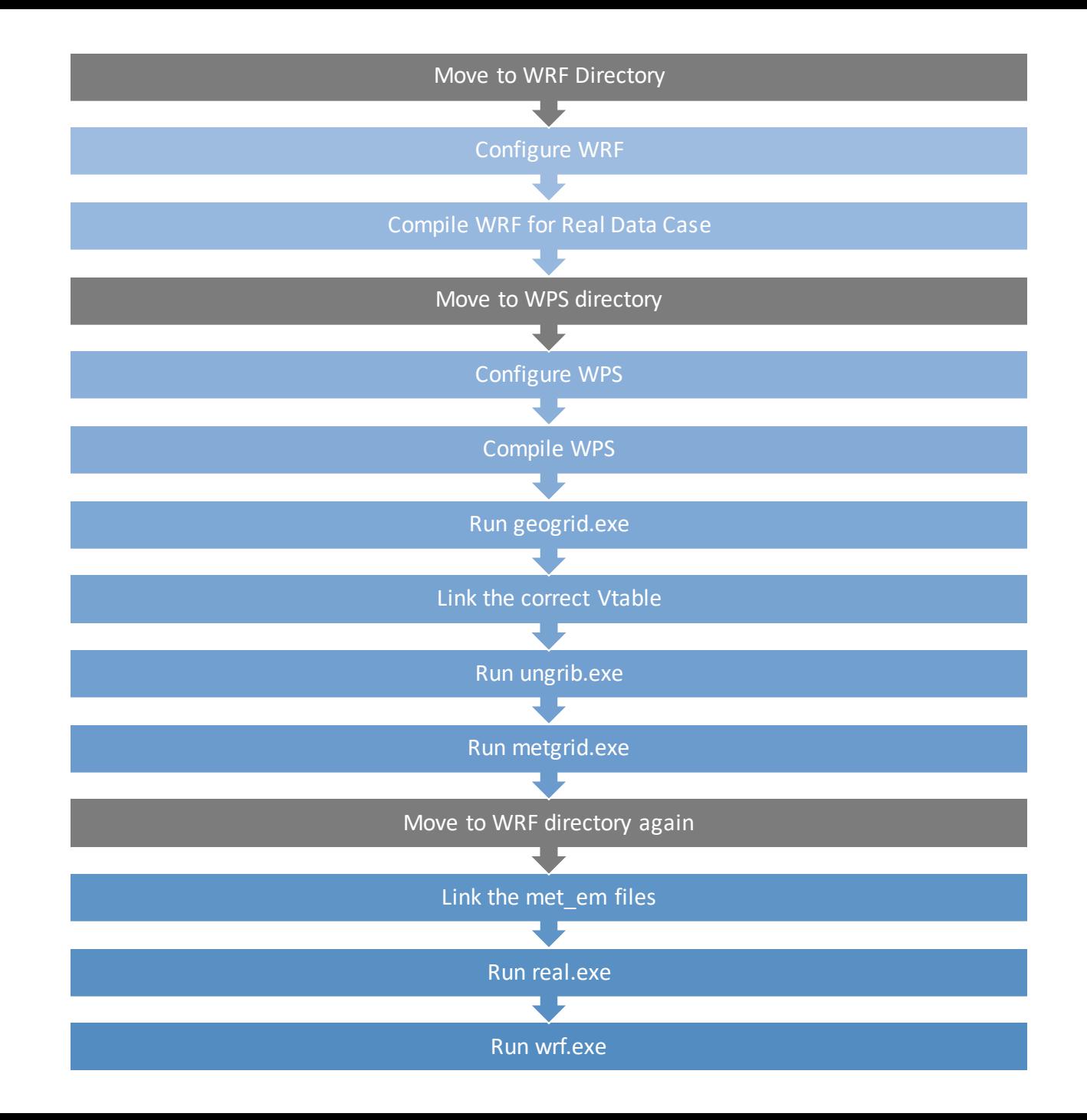

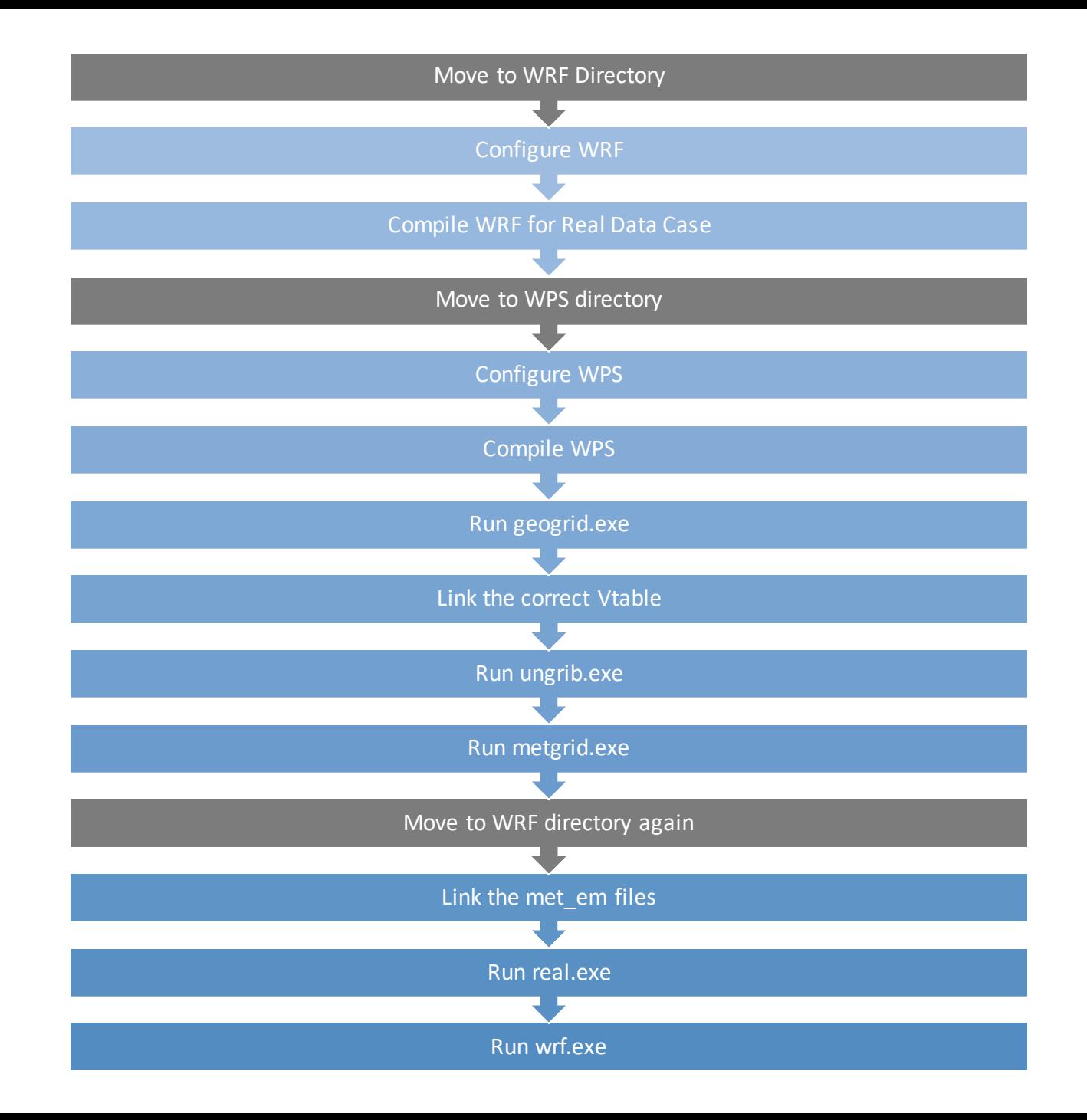

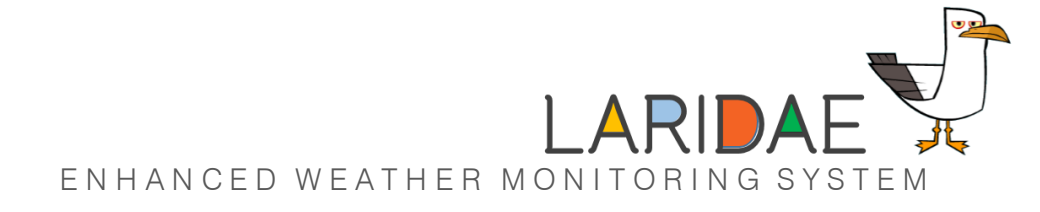

### What we achieved

#### 5 Future Improvements

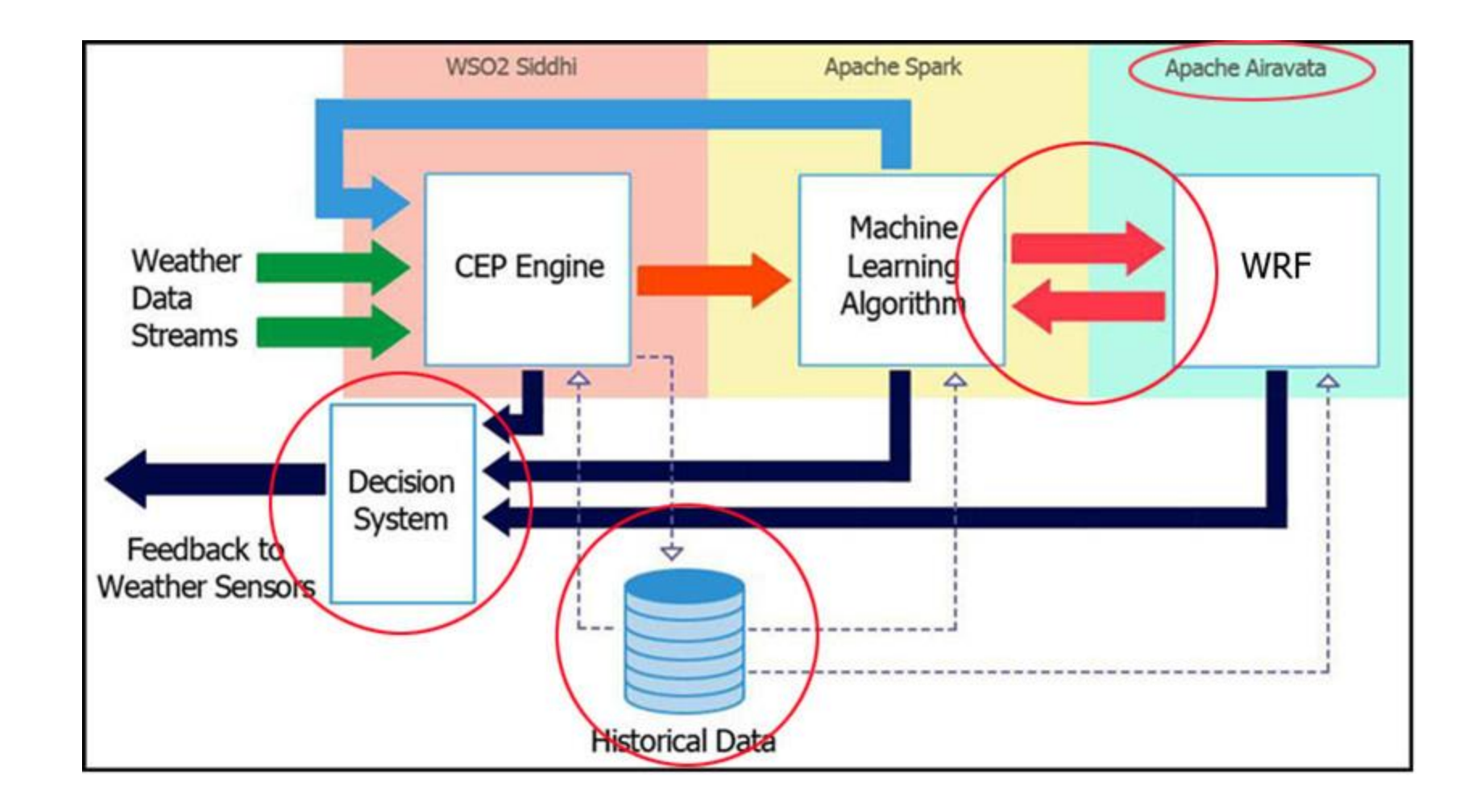